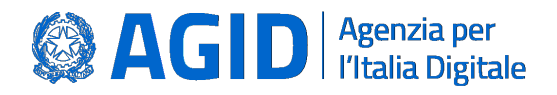

# **Linee Guida OpenID Connect in SPID**

**Versione 0.1 del 24/11/2021**

**AGID | via Liszt, 21 – 00144 Roma | [protocollo@pec.agid.gov.it](mailto:protocollo@pec.agid.gov.it) | [www.agid.gov.it](http://www.agid.gov.it/) | tel. 06 85264.1**

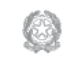

Presidenza del Consiglio dei Ministri

# Sommario

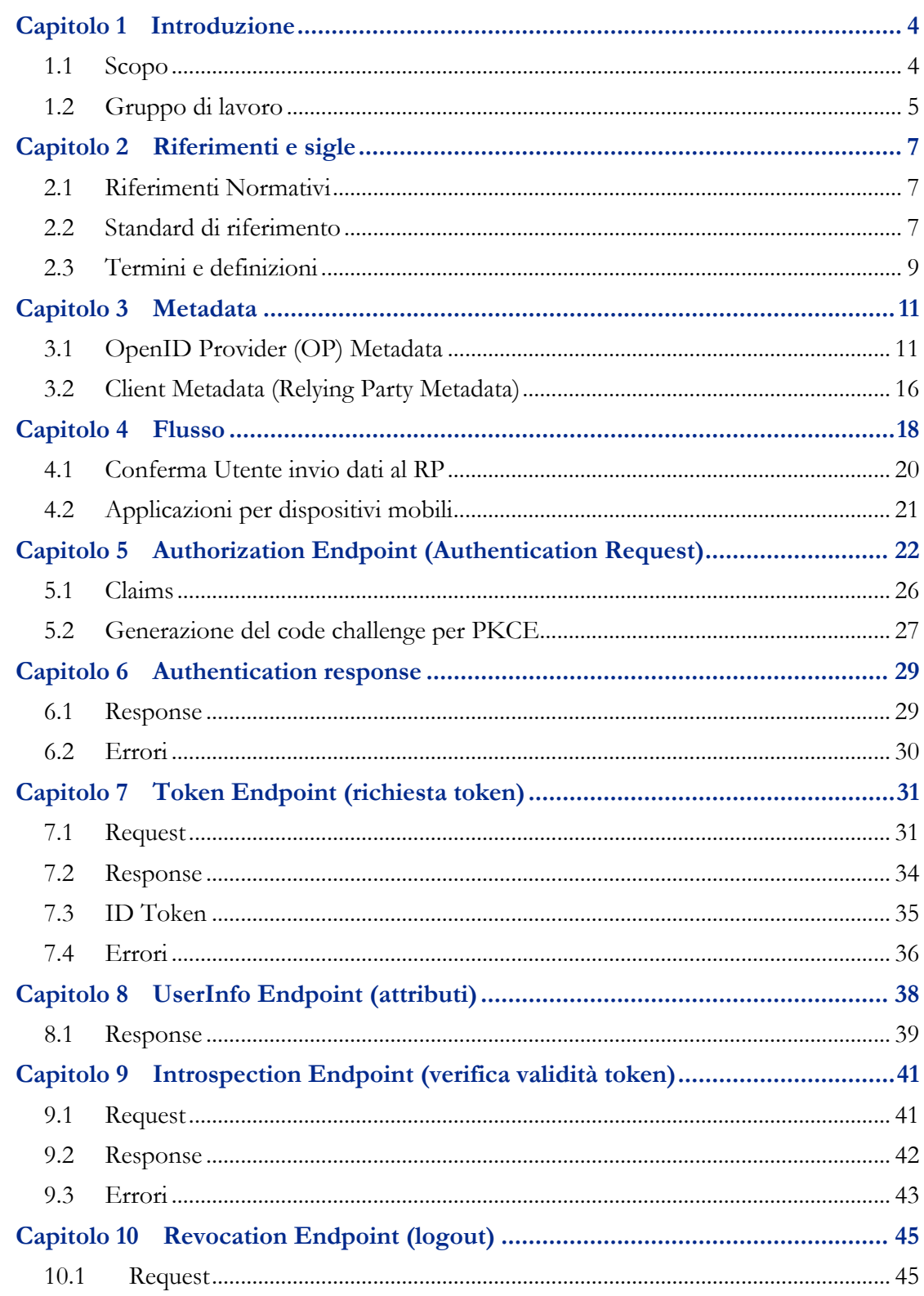

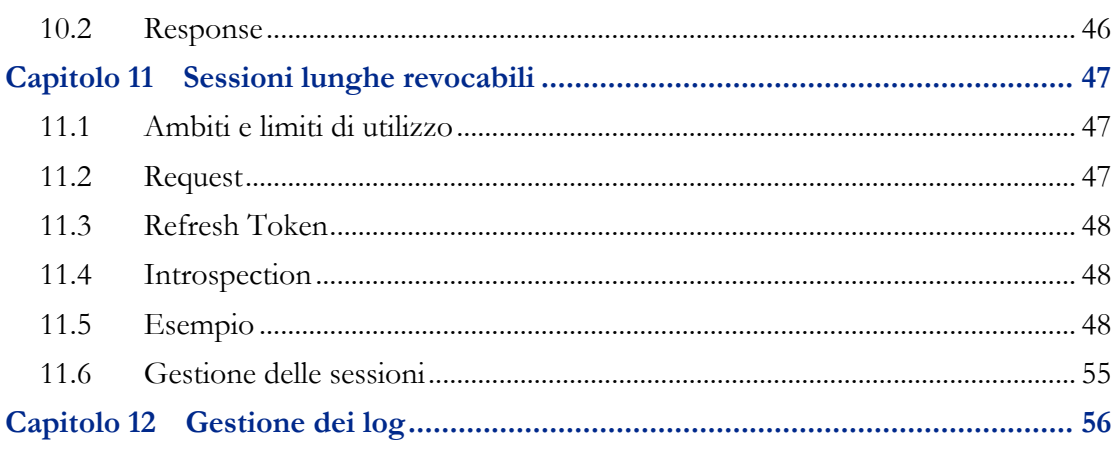

# **Capitolo 1**

# Introduzione

### <span id="page-3-1"></span><span id="page-3-0"></span>1.1 Scopo

Le Linee Guida vengono emesse ai sensi dell'articolo 71 del decreto legislativo 7 marzo 2005, n. 82 e successive modifiche e integrazioni (di seguito CAD) e della Determinazione AgID n. 160 del 2018 recante «Regolamento per l'adozione di linee guida per l'attuazione del Codice dell'Amministrazione Digitale».

OpenID Connect è un layer di identità basato su JSON/REST che si posiziona sopra al protocollo OAuth 2.0. La sua filosofia di design è "rendi semplici le cose semplici e rendi possibili le cose complicate". Mentre OAuth 2.0 è un protocollo di delega delle autorizzazioni di accesso generico, consentendo così il trasferimento di dati, e non definisce i modi per autenticare gli utenti o comunicare informazioni su di essi, OpenID Connect offre un layer di identità sicuro, flessibile e interoperabile in modo che le identità digitali possano essere facilmente utilizzate su servizi desktop e mobile.

OpenID Connect non si occupa solo di autenticazione ma può essere anche utilizzato per autorizzazione, delega e API access management.

I suoi punti di forza sono:

- facilità di integrazione;
- abilità di integrare applicazioni su diverse piattaforme, single-page app, web, backend, mobile, IoT;
- integrazione di componenti di terze parti in modalità sicura, interoperabile e scalabile;
- soluzione di diverse problematiche di sicurezza riscontrate in OAuth 2.0;
- utilizzo da parte di un gran numero di servizi social e di pagamento.

Per tutti questi motivi, le presenti linee guide intendono normare l'utilizzo di OpenID Connect nel Sistema Pubblico di Identità Digitale italiano (SPID).

## <span id="page-4-0"></span>1.2 Gruppo di lavoro

La redazione del documento è stata curata dal gruppo di lavoro composto da:

- Agenzia per l'Italia Digitale;
- Agenzia delle Entrate;
- Aruba S.p.A.;
- Comune di Roma;
- CSI Piemonte;
- Infocert S.p.A.;
- INPS;
- In.Te.S.A. S.p.A.;
- Istituto Poligrafico e Zecca dello Stato;
- Lepida S.p.A.;
- Lombardia Informatica S.p.A.;
- Namirial S.p.A.;
- Net Studio S.p.A.;
- Poste Italiane S.p.A.;
- Regione Toscana;
- Register.it S.p.A.;
- Sielte S.p.A.;
- Sistemi Informativi S.r.l.;
- Sogei S.p.A.;
- Team per la Trasformazione Digitale;
- TI Trust Technologies S.r.l.

I soggetti destinatari delle presenti linee guida sono: i Gestori dell'identità digitale e i Fornitori di servizi di cui al DPCM 24 ottobre 2014, "Definizione delle caratteristiche del sistema pubblico per la gestione dell'identità digitale di cittadini e imprese (SPID), nonché dei tempi e delle modalità di adozione del sistema SPID da parte delle pubbliche amministrazioni e delle imprese".

L'applicazione delle presenti linee guida è individuata come segue:

• per i gestori di identità digitali, l'obbligo di attuazione delle predette linee guida decorre dal 1 maggio 2022;

• per i fornitori di servizi, la facoltà di presentare domanda di adesione a SPID sulla base delle predette linee guida decorre dal 2 maggio 2022.

# **Capitolo 2** Riferimenti e sigle

# <span id="page-6-1"></span><span id="page-6-0"></span>2.1 Riferimenti Normativi

- [Reg. UE n. 910/2014] Regolamento (UE) n. 910/2014 del 23 luglio 2014 in materia di identificazione elettronica e servizi fiduciari per le transazioni elettroniche nel mercato interno e che abroga la direttiva 1999/93/CE;
- [D.Lgs. 82/2005] Decreto legislativo 7 marzo 2005, n. 82 e s.m.i. recante "Codice dell'amministrazione digitale";
- [D.P.C.M. 24 ottobre 2014] recante "Definizione delle caratteristiche del sistema pubblico per la gestione dell'identità digitale di cittadini e imprese (SPID), nonché dei tempi e delle modalità di adozione del sistema SPID da parte delle pubbliche amministrazioni e delle imprese.";
- [Regolamento recante le regole tecniche] (articolo 4, comma 2, DPCM 24 ottobre 2014) Determinazione AGID N. 44/2015 e s.m.i.;
- [Regolamento recante le modalità attuative per la realizzazione dello SPID] (articolo 4, comma 2, DPCM 24 ottobre 2014) Determinazione AGID N. 44/2015 e s.m.i.
- [GDPR] Regolamento (UE) 2016/679 e [Codice Privacy] Decreto legislativo 30 giugno 2003, n. 196 e s.m.i.

# <span id="page-6-2"></span>2.2 Standard di riferimento

SPID OpenID Connect è basato sul profilo iGov (openid-gov-profile) di OpenID Connect, *International Government Assurance Profile (iGov) for OpenID Connect 1.0*, con la seguente personalizzazione:

- paragrafo 4,2 di openid-igov-openid-connect-1\_0: Scope: viene utilizzato solo lo scope "openid" e non "bio", "profile" e "doc" come suggerito dal profilo iGov;
- paragrafo 3,7 e 2,5 di openid-igov-openid-connect-1\_0: I metadata degli attori sono distribuiti secondo le modalità definite dall'Agenzia per l'Italia Digitale.

Elenco dei riferimenti presenti nelle Linee Guida:

- 1. https://openid.net/specs/openid-igov-openid-connect-1\_0-ID1.html
- 2. https://openid.net/specs/openid-igov-openid-connect-1\_0-03.html#rfc.section.2.1
- 3. https://openid.net/specs/openid-igov-openid-connect-1\_0-03.html#rfc.section.2.2
- 4. https://openid.net/specs/openid-igov-openid-connect-1\_0-03.html#rfc.section.2.4
- 5. https://openid.net/specs/openid-igov-openid-connect-1\_0-03.html#rfc.section.3.1
- 6. https://openid.net/specs/openid-igov-oauth2-1\_0-03.html
- 7. https://openid.net/specs/openid-igov-oauth2-1\_0-03.html#rfc.section.2.1.1
- 8. https://openid.net/specs/openid-igov-oauth2-1\_0-03.html#rfc.section.2.1.2
- 9. https://openid.net/specs/openid-igov-oauth2-1\_0-03.html#rfc.section.3.1.7
- 10. https://openid.net/specs/openid-igov-oauth2-1\_0-03.html#rfc.section.3.2.2
- 11. https://openid.net/specs/openid-connect-core-1\_0.html#AuthRequest
- 12. https://openid.net/specs/openid-connect-core-1\_0.html#AuthRequestValidation
- 13. https://openid.net/specs/openid-connect-core-1\_0.html#ClientAuthentication
- 14. https://openid.net/specs/openid-connect-core-1\_0.html#FormSerialization
- 15. https://openid.net/specs/openid-connect-core-1\_0.html#IDToken
- 16. https://openid.net/specs/openid-connect-core-1\_0.html#IndividualClaimsRequests
- 17. https://openid.net/specs/openid-connect-core-1\_0.html#JWTRequests
- 18. https://openid.net/specs/openid-connect-core-1\_0.html#TokenEndpoint
- 19. https://openid.net/specs/openid-connect-core-1\_0.html#TokenErrorResponse
- 20. https://openid.net/specs/openid-connect-core-1\_0.html#UserInfoError
- 21. https://openid.net/specs/openid-connect-discovery-1\_0.html#ProviderMetadata
- 22. https://openid.net/specs/openid-connect-registration-1\_0.html#ClientMetadata
- 23. https://tools.ietf.org/html/rfc6749#section-3.2
- 24. https://tools.ietf.org/html/rfc6749#section-4.1.2
- 25. https://tools.ietf.org/html/rfc6749#section-4.1.2.1
- 26. https://tools.ietf.org/html/rfc6749#section-5.2
- 27. https://tools.ietf.org/html/rfc7009
- 28. https://tools.ietf.org/html/rfc7636
- 29. https://tools.ietf.org/html/rfc7662
- 30. https://tools.ietf.org/html/rfc7662#section-2.3
- 31. RFC8252: OAuth 2.0 for Native Apps (https://tools.ietf.org/html/rfc8252)

# <span id="page-8-0"></span>2.3 Termini e definizioni

Essendo le funzionalità simili, ritroviamo gli stessi concetti di SAML 2.0 anche in OpenID Connect:

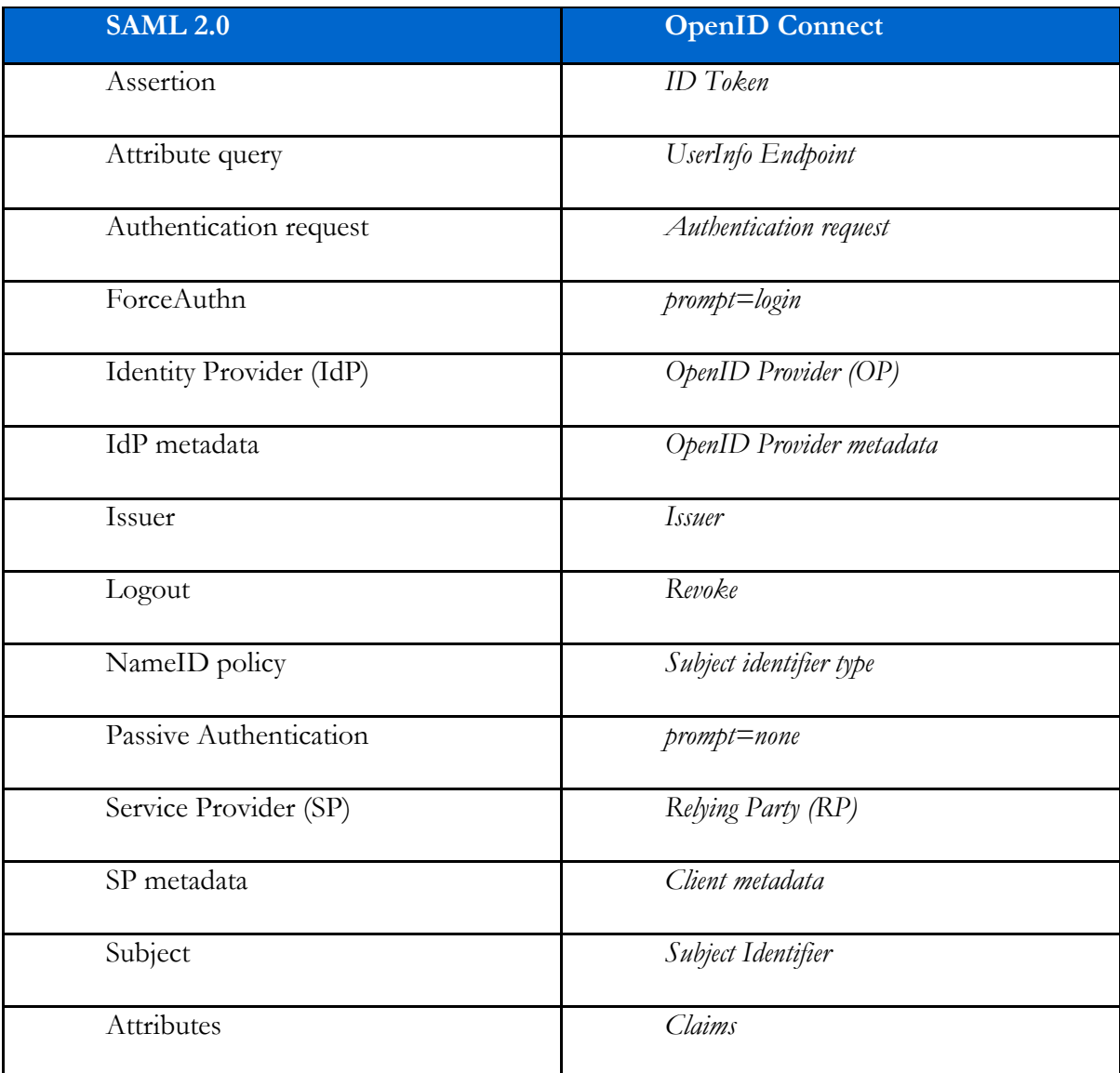

Ai fini delle presenti Linee Guida, per *OpenID Provider (OP)* e *Relying Party (RP)* si intendono rispettivamente i Gestori dell'identità digitale (Identity Provider - IdP) e i Fornitori di servizi (Service Provider - SP) di cui al DPCM 24 ottobre 2014, "Definizione delle caratteristiche del sistema pubblico per la gestione dell'identità digitale di cittadini e imprese (SPID), nonché dei tempi e delle modalità di adozione del sistema SPID da parte delle pubbliche amministrazioni e delle imprese".

Tutti gli esempi indicati nelle presenti LL.GG. non sono normativi.

<span id="page-10-0"></span>I metadata sono strutture dati contenenti le informazioni di OpenID Provider (OP) e di Relying Party (RP), mantenute e distribuite dal Registry SPID a tutti i soggetti della federazione, secondo le modalità definite dall'Agenzia per l'Italia Digitale, al fine di consentirne la configurazione nei rispettivi sistemi.

### <span id="page-10-1"></span>3.1 OpenID Provider (OP) Metadata

Il formato del metadata deriva da quanto specificato nel documento *"OpenID Connect Discovery 1.0"*, del quale costituisce un sottoinsieme con alcuni campi in aggiunta.

L'Agenzia per l'Italia Digitale definisce le modalità per l'uso alternativo di "jwks\_uri" o di "jwks".

#### **Esempio con jwks\_uri:**

```
\left\{\begin{array}{cc} & \end{array}\right\} "issuer": "https://op.fornitore_identita.it",
    "authorization_endpoint": "https://op.fornitore_identita.it/auth",
    "token endpoint": "https://op.fornitore_identita.it/token",
     "userinfo_endpoint": "https://op.fornitore_identita.it/userinfo",
    "introspection endpoint": "https://op.fornitore_identita.it/introspect",
     "revocation_endpoint": "https://op.fornitore_identita.it/revoke",
    "end session endpoint": "https://op.fornitore_identita.it/logout",
     "jwks_uri": "https://registry.spid.gov.it/...",
    "id token encryption alg values supported": [
         "..."
     ],
    "userinfo signing alg values supported": [
         "..."
     ],
     "request_object_encryption_enc_values_supported": [
         "..."
    \frac{1}{2},
    "token endpoint auth methods supported": ["private key jwt"],
    "userinfo encryption alg values supported": [
         "..."
\Box,
 "id_token_encryption_enc_values_supported": [
```

```
 "..."
     ],
     "id_token_signing_alg_values_supported": [
         "..."
    \frac{1}{\sqrt{2}} "request_object_encryption_alg_values_supported": [
         "..."
     ],
    "token endpoint auth signing alg values supported": [
         "..."
     ],
     "request_object_signing_alg_values_supported": [
         "..."
    \frac{1}{2}"userinfo encryption enc values supported": [
         "..."
     ],
     "claims_supported":[ 
       "https://attributes.spid.gov.it/spidCode",
       "https://attributes.spid.gov.it/name",
       "https://attributes.spid.gov.it/familyName",
       "https://attributes.spid.gov.it/placeOfBirth",
       "https://attributes.spid.gov.it/countyOfBirth",
       "https://attributes.spid.gov.it/dateOfBirth",
       "https://attributes.spid.gov.it/gender",
       "https://attributes.spid.gov.it/companyName",
       "https://attributes.spid.gov.it/registeredOffice",
       "https://attributes.spid.gov.it/fiscalNumber",
       "https://attributes.spid.gov.it/ivaCode",
       "https://attributes.spid.gov.it/idCard",
       "https://attributes.spid.gov.it/mobilePhone",
       "https://attributes.spid.gov.it/email",
       "https://attributes.spid.gov.it/address",
       "https://attributes.spid.gov.it/expirationDate",
       "https://attributes.spid.gov.it/digitalAddress"
     ],
    "acr_values_supported": [
       "https://www.spid.gov.it/SpidL1",
       "https://www.spid.gov.it/SpidL2",
       "https://www.spid.gov.it/SpidL3
     ],
     "request_parameter_supported": true,
 "subject_types_supported":["pairwise"],
 "op_name": "Agenzia per l'Italia Digitale",
     "op_name#en": "Agency for Digital Italy",
     "op_uri": "https://www.agid.gov.it",
     "op_uri#en": "https://www.agid.gov.it/en"
    }
```
#### **Esempio di risorsa jwks recuperabile alla url indicata in jwks\_uri:**

```
{"keys": [
\left\{ \begin{array}{cc} 0 & 0 & 0 \\ 0 & 0 & 0 \\ 0 & 0 & 0 \\ 0 & 0 & 0 \\ 0 & 0 & 0 \\ 0 & 0 & 0 \\ 0 & 0 & 0 \\ 0 & 0 & 0 \\ 0 & 0 & 0 \\ 0 & 0 & 0 \\ 0 & 0 & 0 \\ 0 & 0 & 0 & 0 \\ 0 & 0 & 0 & 0 \\ 0 & 0 & 0 & 0 \\ 0 & 0 & 0 & 0 & 0 \\ 0 & 0 & 0 & 0 & 0 \\ 0 & 0 & 0 & 0 & 0 \\ 0 & 0 & 0 & 0 & 0 \\ 0 & 0 & 0 & 0 & 0 "kty": "EC",
                                         "kid": "sig-ec256-0",
                                         "use": "sig",
                                        "crv": "P-256"
                                        "x": "2jM2df3IjB9VYQ0yz373-6EEot_1TBuTRaRYafMi5K0",
                                         "y": "h6Zlz6XReK0L-iu4ZgxlozJEXgTGUFuuDl7o8b_8JnM"
                                 },
\left\{ \begin{array}{cc} 0 & 0 & 0 \\ 0 & 0 & 0 \\ 0 & 0 & 0 \\ 0 & 0 & 0 \\ 0 & 0 & 0 \\ 0 & 0 & 0 \\ 0 & 0 & 0 \\ 0 & 0 & 0 \\ 0 & 0 & 0 \\ 0 & 0 & 0 \\ 0 & 0 & 0 \\ 0 & 0 & 0 & 0 \\ 0 & 0 & 0 & 0 \\ 0 & 0 & 0 & 0 \\ 0 & 0 & 0 & 0 & 0 \\ 0 & 0 & 0 & 0 & 0 \\ 0 & 0 & 0 & 0 & 0 \\ 0 & 0 & 0 & 0 & 0 \\ 0 & 0 & 0 & 0 & 0 "kty": "EC",
```

```
 "kid": "enc-ec256-0",
 "use": "enc",
 "crv": "P-256",
 "x": "QI31cvWP4GwnWIi-Z0IYHauQ4nPCk8Vf1BHoPazGqEc",
       "y": "DBwf8t9-abpXGtTDlZ8njjxAb33kOMrOqiGsd9oRxr0"
 }
       ]
     }
```
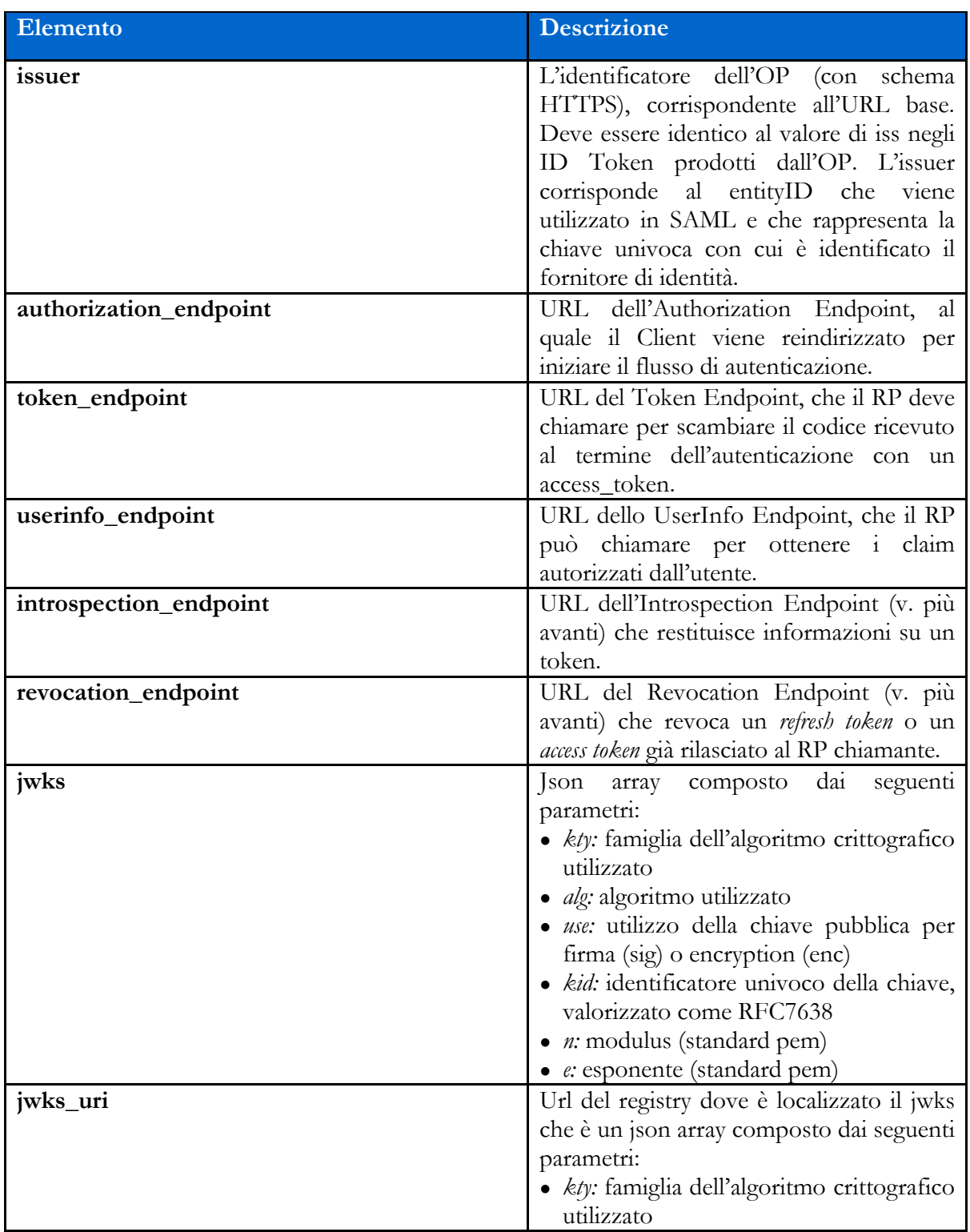

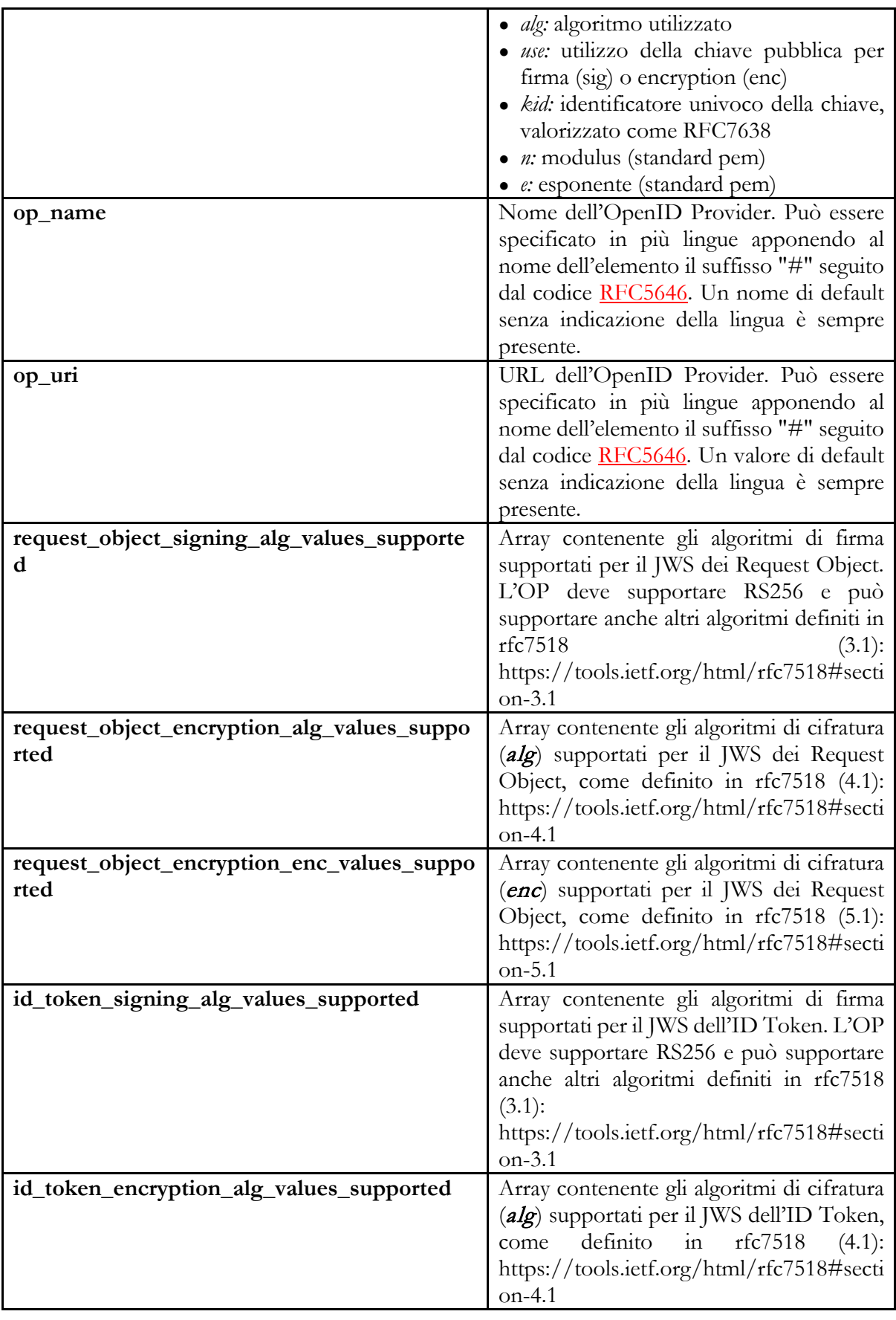

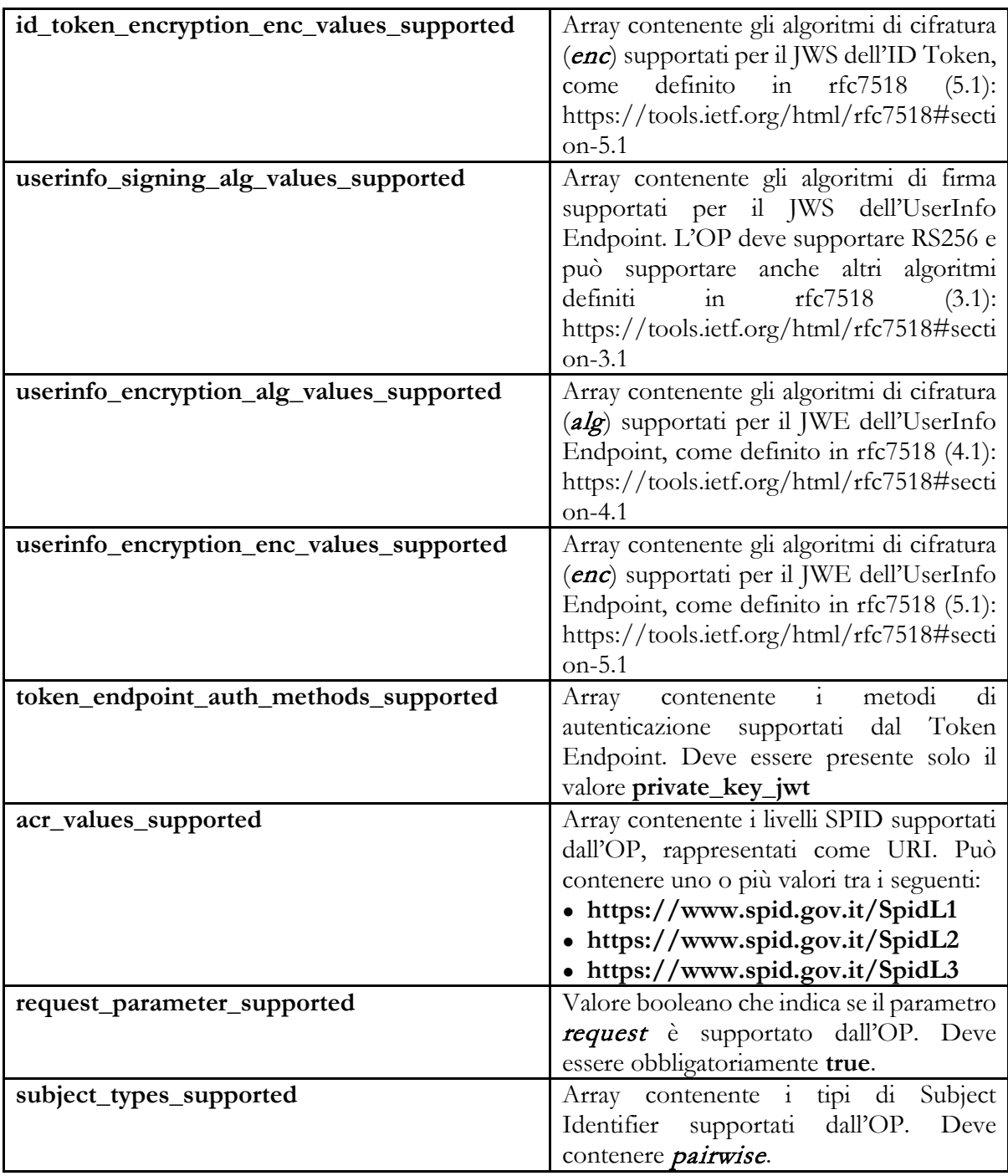

#### Riferimenti

https://openid.net/specs/openid-connect-discovery-1\_0.html#ProviderMetadata

# <span id="page-15-0"></span>3.2 Client Metadata (Relying Party Metadata)

Il formato del metadata deriva da quanto specificato nel documento *" OpenID Connect Dynamic Client Registration 1.0"*, del quale costituisce un sottoinsieme con alcuni campi in aggiunta.

L'Agenzia per l'Italia Digitale definisce le modalità per l'uso alternativo di "jwks\_uri" o di " $i$ " iwks".

#### **Esempio con jwks\_uri:**

```
{
   "client id": "https://rp.spid.agid.gov.it",
    "redirect_uris": [
         "https://rp.spid.agid.gov.it/callback1/",
         "https://rp.spid.agid.gov.it/callback2/"
    ],
    "jwks_uri": "https://registry.spid.gov.it/...",
    "response_types": ["code"],
   "grant types": ["authorization_code", "refresh_token"],
    "client_name": "Agenzia per l'Italia Digitale",
    "client_name#en": "Agency for Digital Italy"
}
```
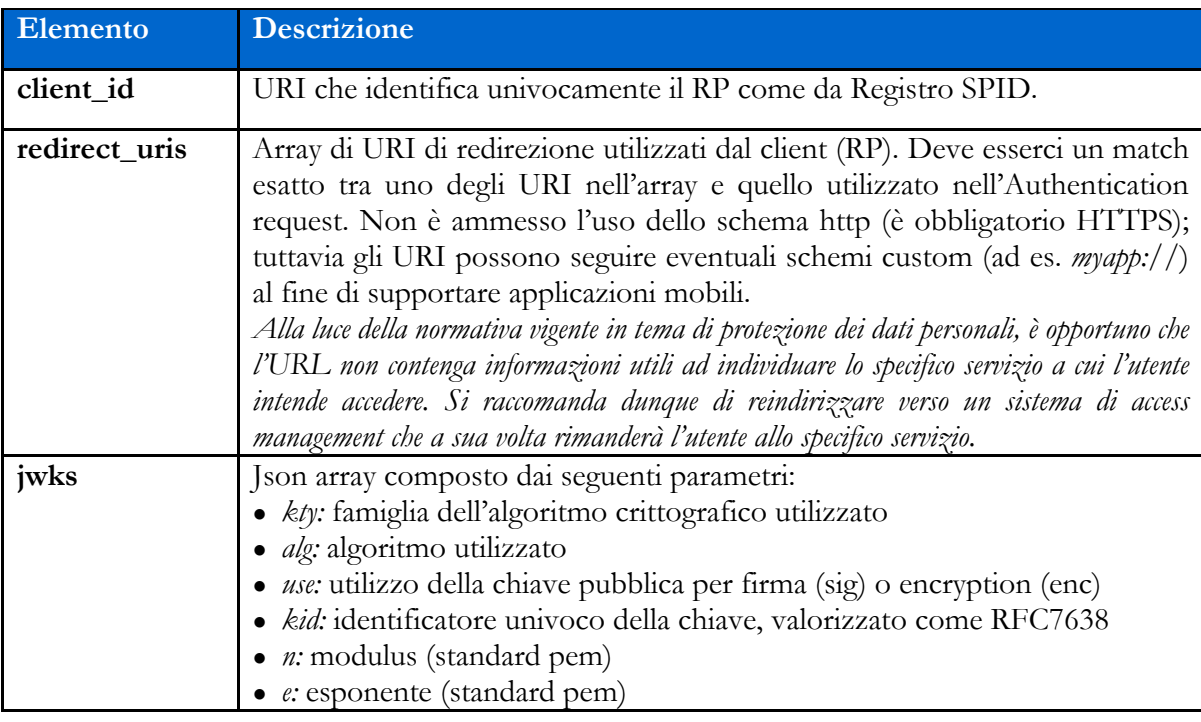

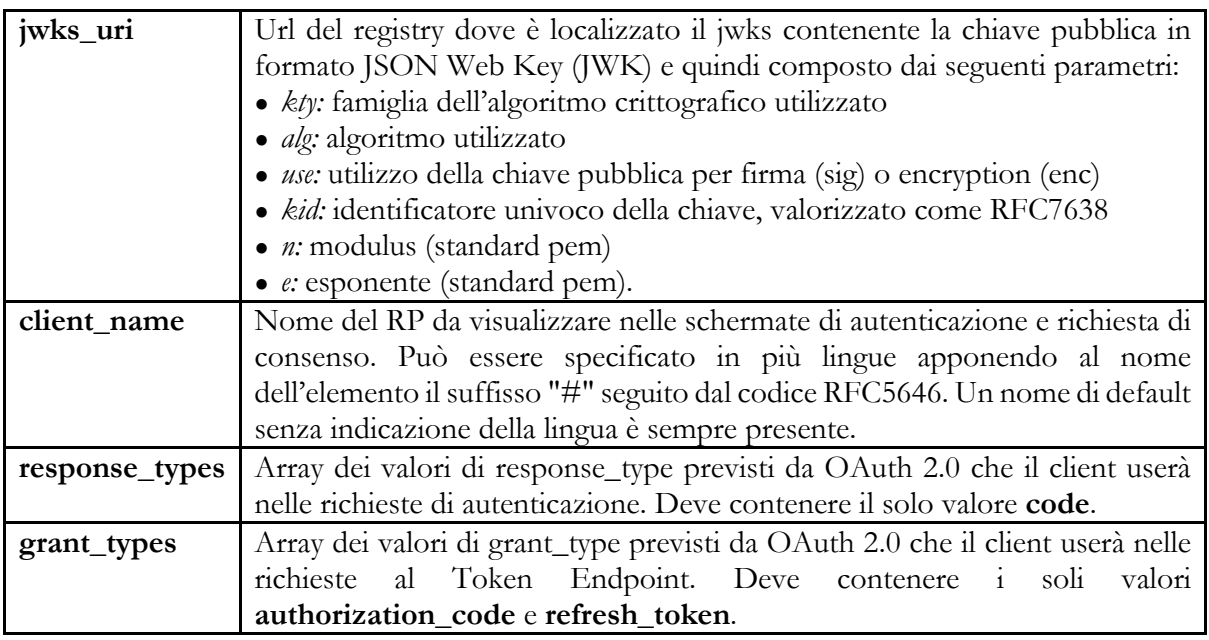

#### Riferimenti

https://openid.net/specs/openid-connect-registration-1\_0.html#ClientMetadata

# **Capitolo 4** Flusso

<span id="page-17-0"></span>Il modello di flusso è l'"OpenID Connect Authorization Code Flow", che è l'unico flusso previsto da iGov.

L'Authorization code flow restituisce un codice di autorizzazione che può essere utilizzato per ottenere un ID token e/o un access token. Questo flusso è anche la soluzione ideale per sessioni lunghe o aggiornabili attraverso l'uso del refresh token. L'Authorization code flow ottiene l'authorization code dall'authorization endpoint dell'OpenID Provider e tutti i token sono restituiti dal token endpoint.

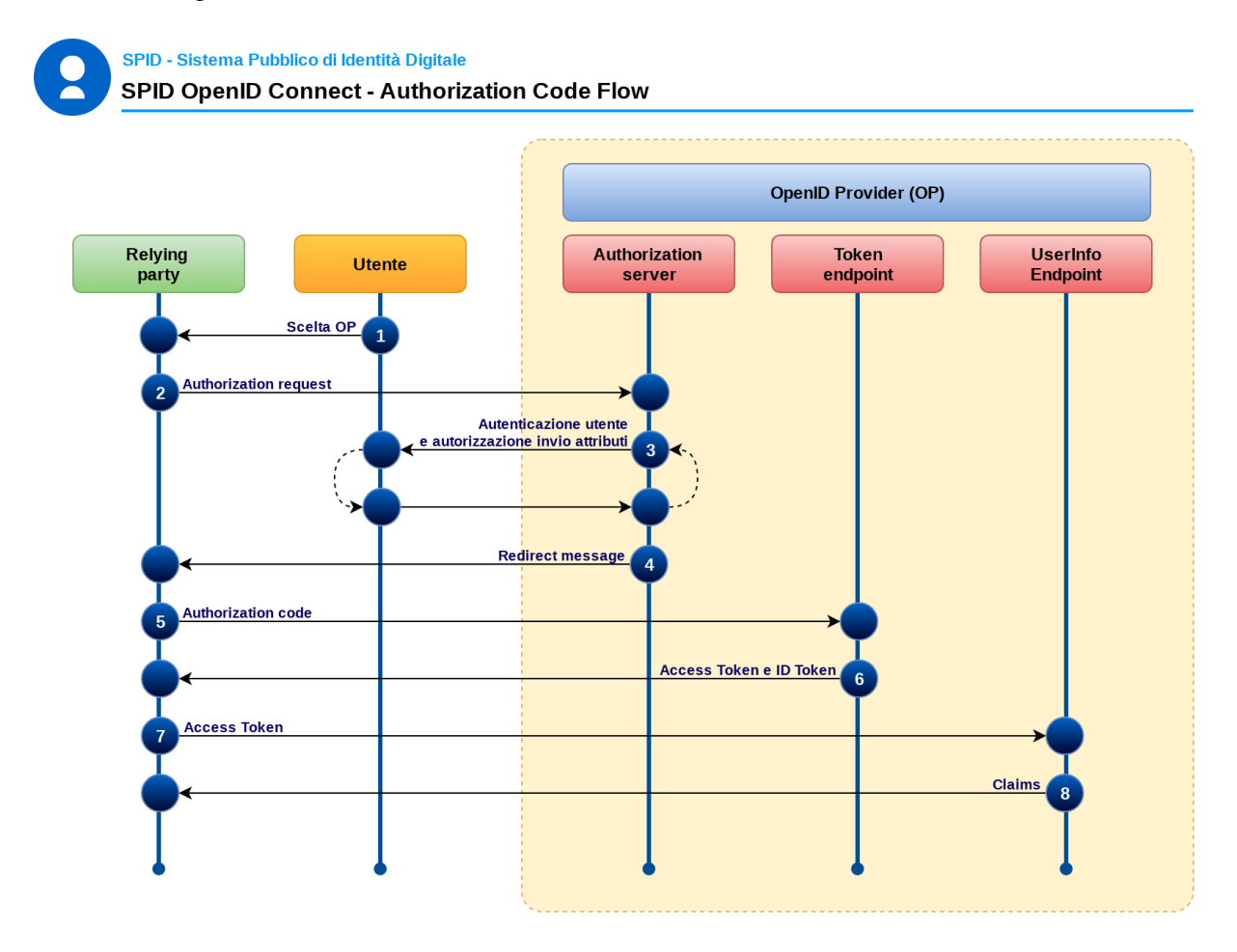

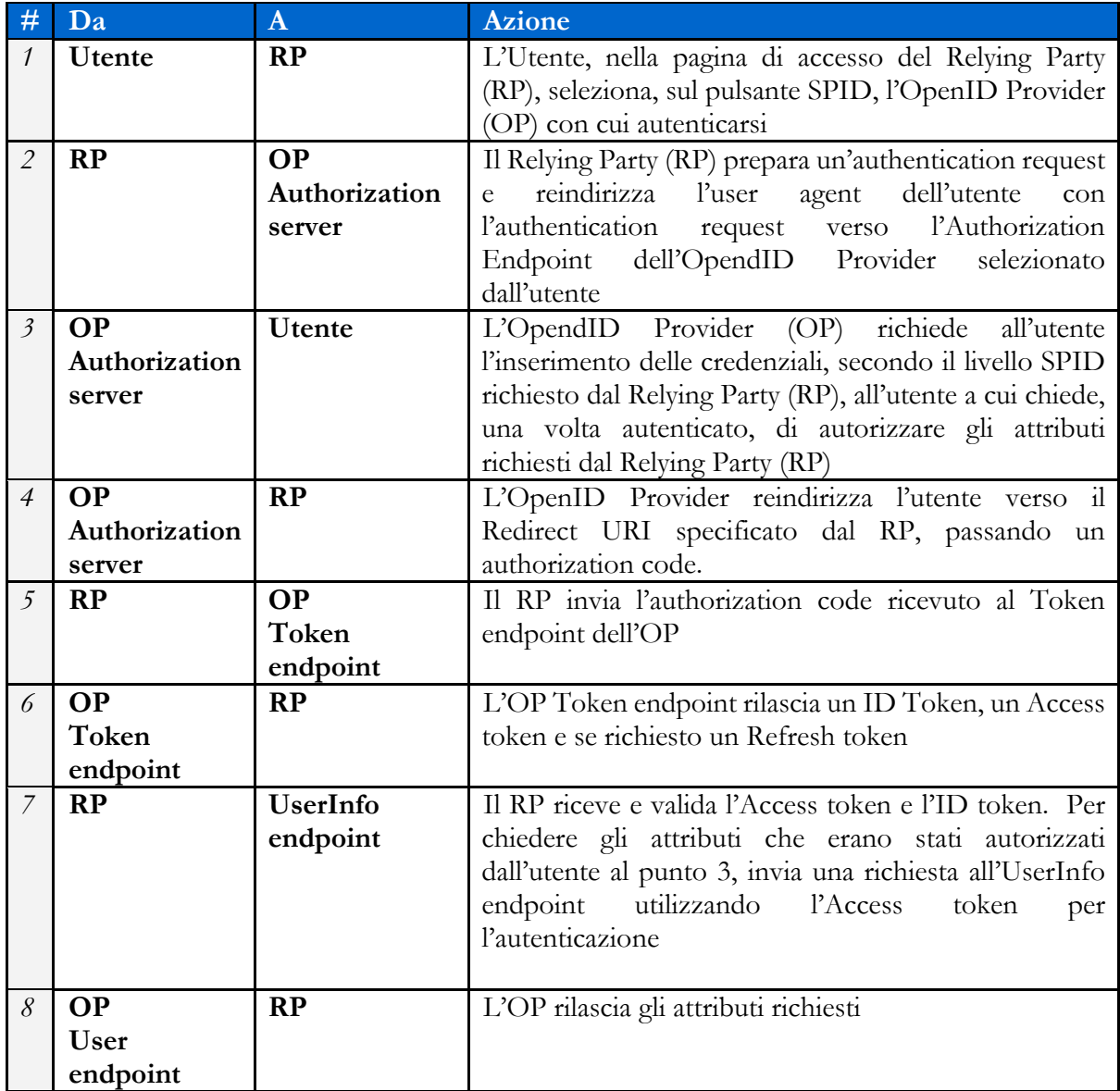

# <span id="page-19-0"></span>4.1 Conferma Utente invio dati al RP

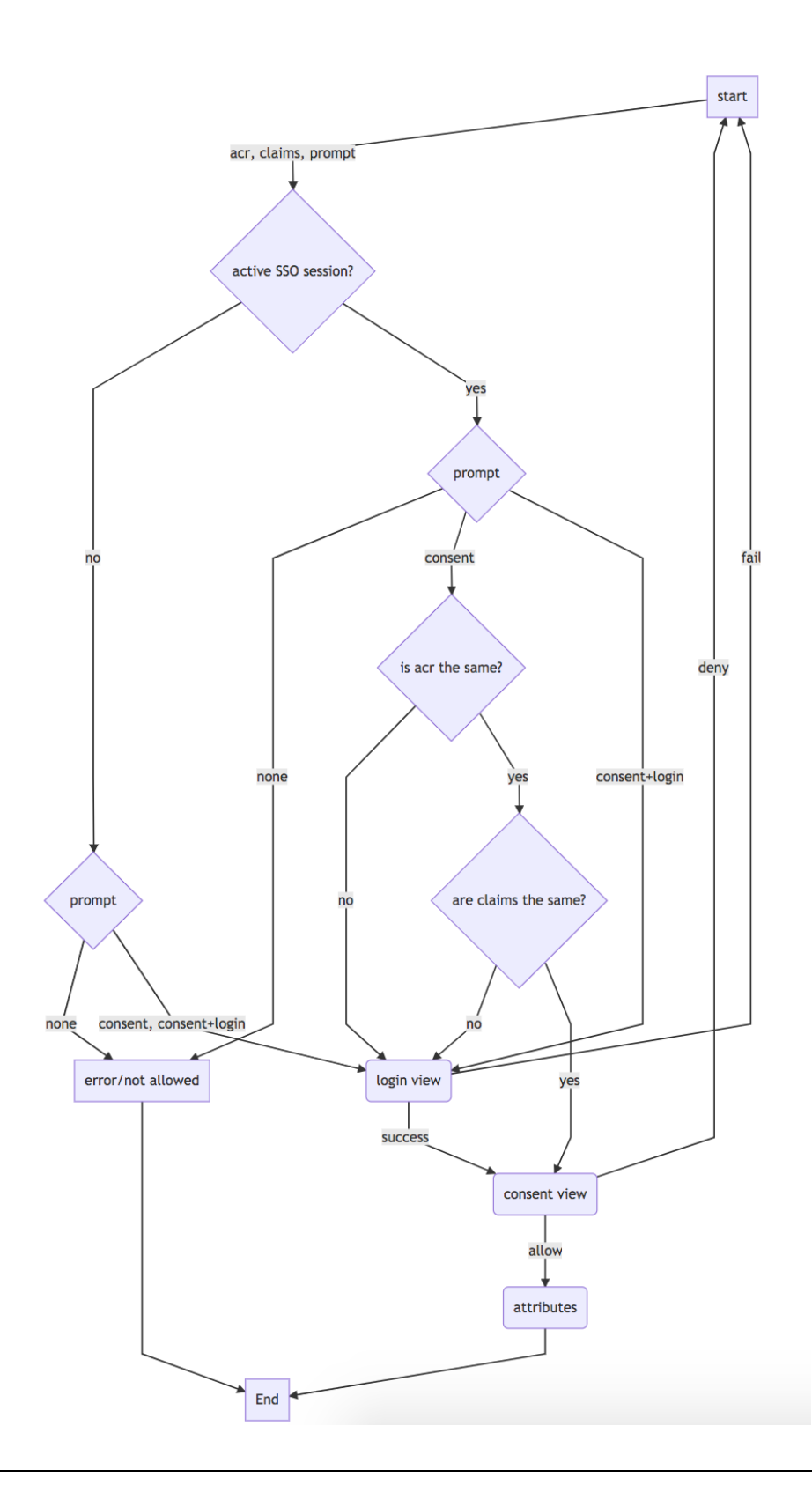

### <span id="page-20-0"></span>4.2 Applicazioni per dispositivi mobili

Nel caso di applicazioni mobili rimane il requisito di seguire l'Authorization Code Flow descritto sopra.

In tale contesto, nel diagramma di cui al paragrafo precedente, l'elemento identificato come Relying Party sta ad indicare l'insieme dell'applicazione residente sul dispositivo mobile e del suo eventuale backend<sup>[1](#page-20-1)</sup>.

Le richieste al Token Endpoint e allo UserInfo Endpoint possono pertanto essere inviate sia dall'applicazione sia dal suo backend; lo scambio di informazioni tra l'applicazione mobile e il suo eventuale backend non sono normate dal presente documento, ferma restando la raccomandazione di prevedere meccanismi di trasmissione e archiviazione sicuri che impediscano a terze parti di venire in possesso dell'Access Token.

Per inviare la Authentication Request all'OP è possibile usare il browser o una webview, purché protetta con i meccanismi più sicuri messi a disposizione dai sistemi operativi al fine di ottenere il massimo isolamento dall'applicazione chiamante. A tal fine si consiglia l'uso della libreria AppAuth e si rinvia alle indicazioni contenute nelle Linee Guida User Experience SPID (Linee Guida UX SPID).

Si rimanda a RFC8252 per ulteriori specifiche tecniche e raccomandazioni di sicurezza da applicarsi in caso di applicazioni mobili.

#### Riferimenti

RFC8252: OAuth 2.0 for Native Apps (https://tools.ietf.org/html/rfc8252)

<span id="page-20-1"></span> <sup>1</sup> Per Relying Party (RP) si intende sia il fornitore del servizio sia l'applicazione mediante la quale il fornitore erogare il Servizio, composta dal software installato sul device e dal server di "backend" gestito dal fornitore.

### **Capitolo 5**

# <span id="page-21-0"></span>Authorization Endpoint (Authentication Request)

Per avviare il processo di autenticazione, il RP reindirizza l'utente all'Authorization Endpoint dell'OP selezionato, passando in POST o in GET una richiesta avente nel parametro **request** un oggetto in formato JWT.

Se viene utilizzato il metodo POST i parametri devono essere trasmessi utilizzando la Form Serialization (OIDC Connect Core 1.0 par. 13.2).

I parametri **client\_id**, **response\_type** e **scope** devono essere trasmessi sia come parametri sulla chiamata HTTP sia all'interno dell'oggetto request e i loro valori devono corrispondere, in ogni caso i parametri all'interno dell'oggetto request prevalgono su quelli indicati sulla chiamata HTTP.

L'oggetto request DEVE essere un token JWT firmato, secondo le modalità definite dall'Agenzia per l'Italia Digitale.

#### **Esempio (chiamata HTTP):**

https://op.spid.agid.gov.it/auth?**client\_id**=https%3A%2F%2Frp.spid.agid.gov.it& **response\_type**=code&**scope**=openid& **code\_challenge**=qWJlMe0xdbXrKxTm72EpH659bUxAxw80& **code\_challenge\_method**=S256&**request**=eyJhbGciOiJSUzI1NiIsImtpZCI6ImsyYmRjIn0.ew0KIC Jpc3MiOiAiczZCaGRSa3F0MyIsDQogImF1ZCI6ICJodHRwczovL3NlcnZlci5leGFtcGxlLmNvbSIsDQo gInJlc3BvbnNlX3R5cGUiOiAiY29kZSBpZF90b2tlbiIsDQogImNsaWVudF9pZCI6ICJzNkJoZFJrcXQz IiwNCiAicmVkaXJlY3RfdXJpIjogImh0dHBzOi8vY2xpZW50LmV4YW1wbGUub3JnL2NiIiwNCiAic2Nvc GUiOiAib3BlbmlkIiwNCiAic3RhdGUiOiAiYWYwaWZqc2xka2oiLA0KICJub25jZSI6ICJuLTBTNl9Xek EyTWoiLA0KICJtYXhfYWdlIjogODY0MDAsDQogImNsYWltcyI6IA0KICB7DQogICAidXNlcmluZm8iOiA NCiAgICB7DQogICAgICJnaXZlbl9uYW1lIjogeyJlc3NlbnRpYWwiOiB0cnVlfSwNCiAgICAgI…

#### **Esempio (contenuto del JWT):**

```
{
    client_id=https%3A%2F%2Frp.spid.agid.gov.it
    response_type=code
    scope=openid
    code_challenge=qWJlMe0xdbXrKxTm72EpH659bUxAxw80
    code_challenge_method=S256
    nonce=MBzGqyf9QytD28eupyWhSqMj78WNqpc2
    prompt=login
    redirect_uri=https%3A%2F%2Frp.spid.agid.gov.it%2Fcallback1%2F
```

```
 acr_values=https://www.spid.gov.it/SpidL1 https://www.spid.gov.it/SpidL2
       claims={
                       "id_token":{
                                                "nbf": { essential: true},
                                          "jti": { essential: true }<br>},
            \mathbb{R}, \mathbb{R}, \mathbb{R}, \mathbb{R}, \mathbb{R}, \mathbb{R}, \mathbb{R}, \mathbb{R}, \mathbb{R}, \mathbb{R}, \mathbb{R}, \mathbb{R}, \mathbb{R}, \mathbb{R}, \mathbb{R}, \mathbb{R}, \mathbb{R}, \mathbb{R}, \mathbb{R}, \mathbb{R}, \mathbb{R}, \mathbb{R},  "userinfo":{
"https://attributes.spid.gov.it/name": null,
 "https://attributes.spid.gov.it/familyName": null
\{ \}, \{ \}, \{ \}, \{ \}, \{ \}, \{ \}, \{ \}, \{ \}, \{ \}, \{ \}, \{ \}, \{ \}, \{ \}, \{ \}, \{ \}, \{ \}, \{ \}, \{ \}, \{ \}, \{ \}, \{ \}, \{ \}, \{ \}, \{ \}, \{ \}, \{ \}, \{ \}, \{ \} }
 state=fyZiOL9Lf2CeKuNT2JzxiLRDink0uPcd
}
```
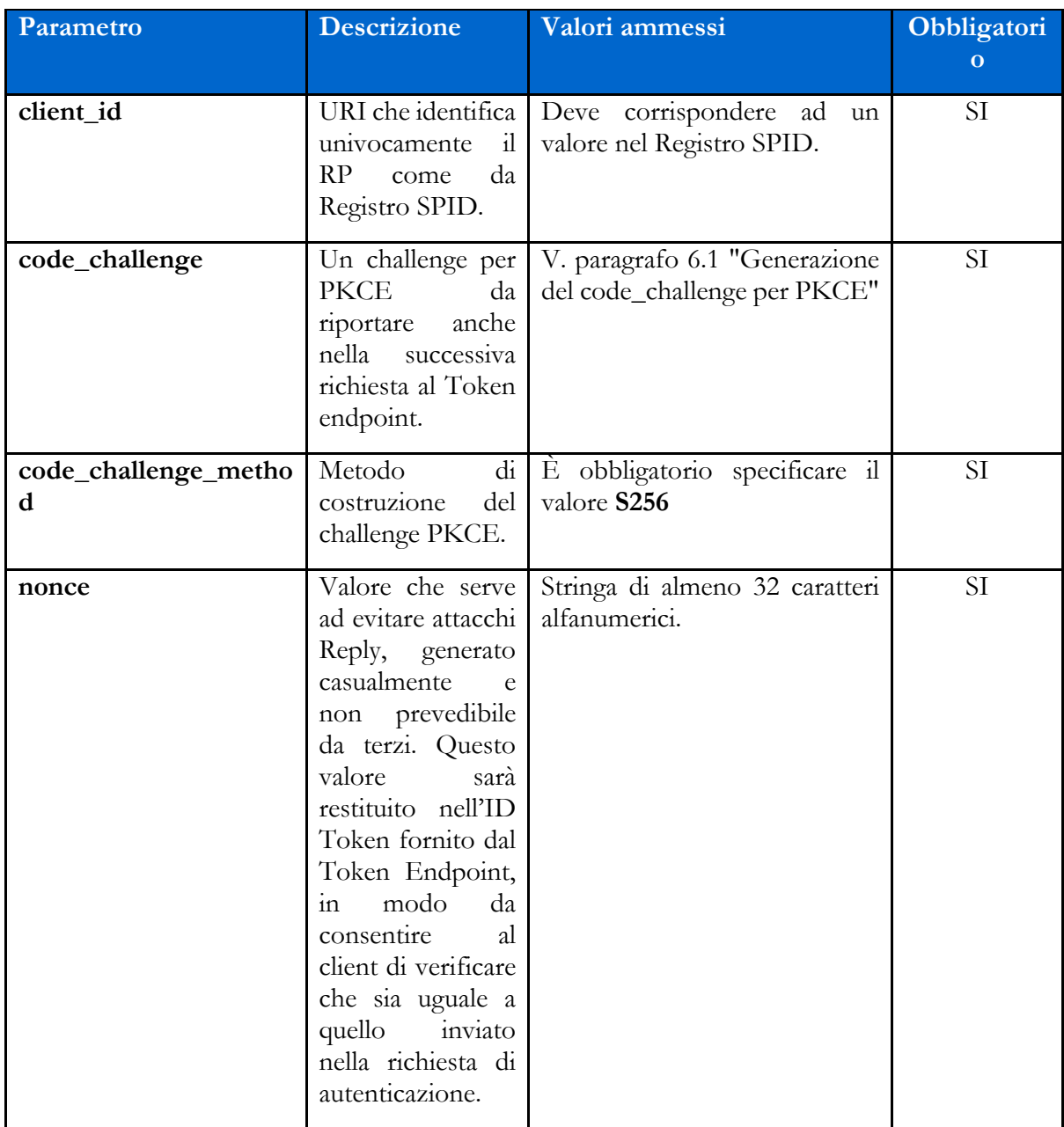

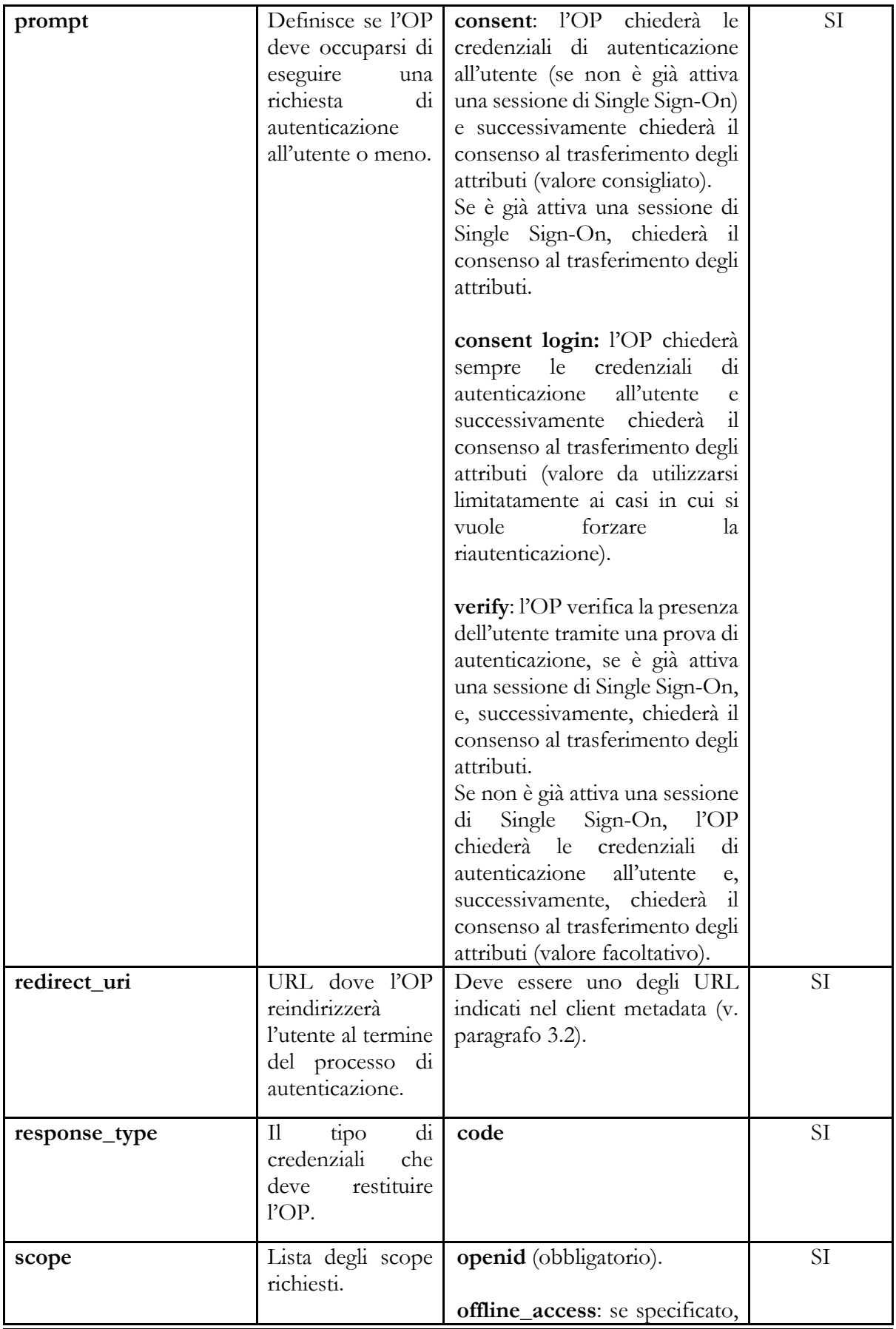

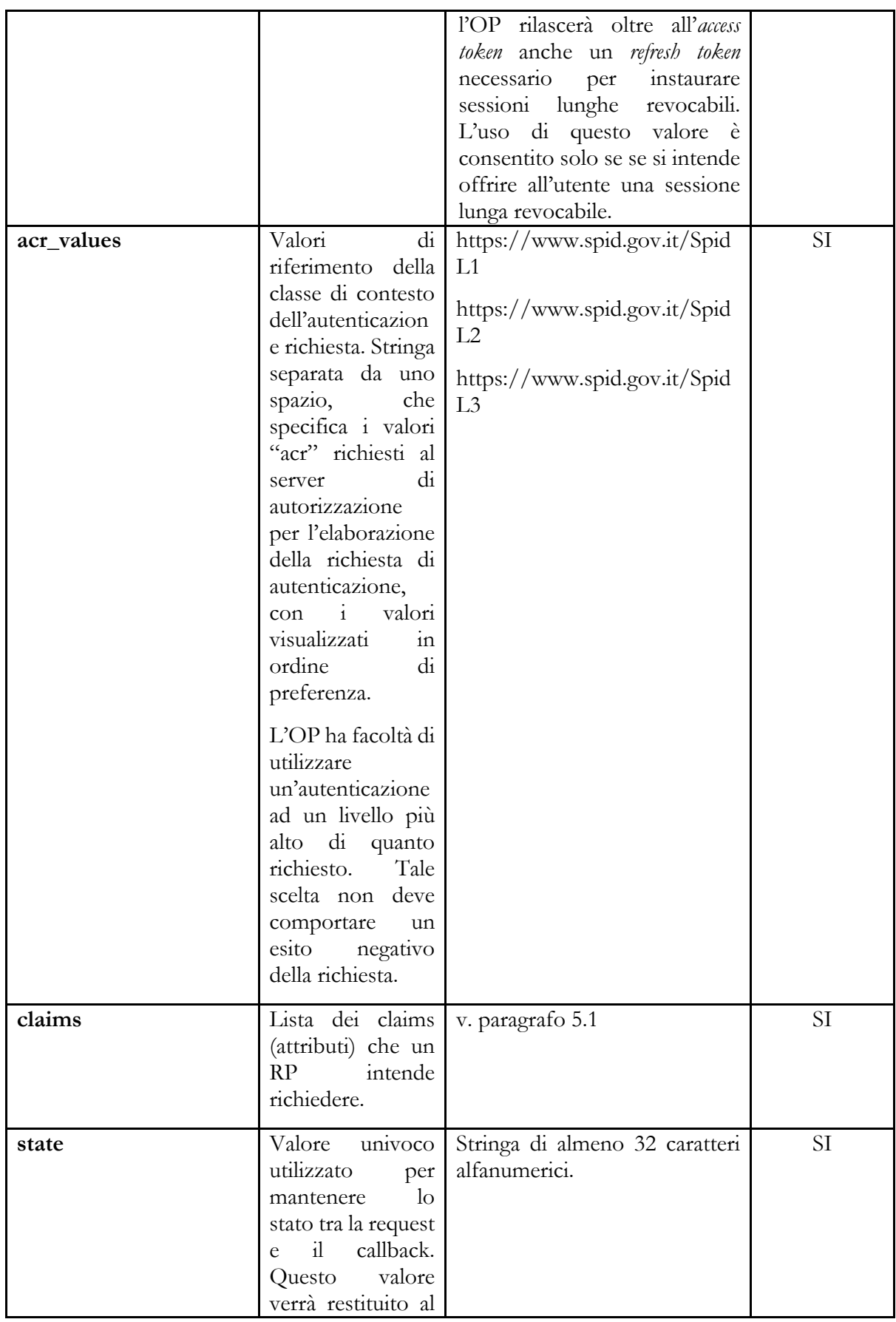

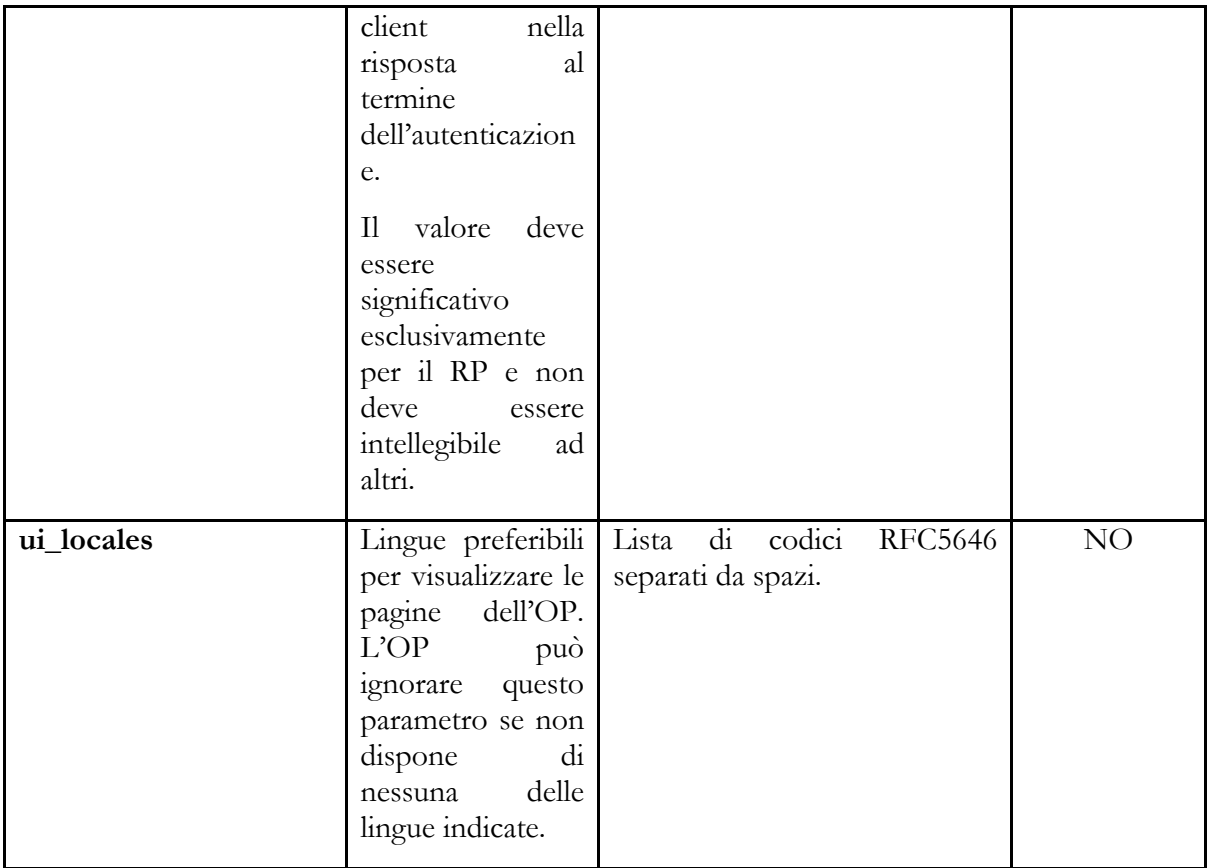

#### Riferimenti:

[https://openid.net/specs/openid-connect-core-1\\_0.html#FormSerialization](https://openid.net/specs/openid-connect-core-1_0.html#FormSerialization) [https://openid.net/specs/openid-connect-core-1\\_0.html#AuthRequest](https://openid.net/specs/openid-connect-core-1_0.html#AuthRequest) [https://openid.net/specs/openid-igov-oauth2-1\\_0-03.html#rfc.section.2.1.1](https://openid.net/specs/openid-igov-oauth2-1_0-03.html#rfc.section.2.1.1) [https://openid.net/specs/openid-igov-openid-connect-1\\_0-03.html#rfc.section.2.1](https://openid.net/specs/openid-igov-openid-connect-1_0-03.html#rfc.section.2.1) [https://openid.net/specs/openid-igov-openid-connect-1\\_0-03.html#rfc.section.2.4](https://openid.net/specs/openid-igov-openid-connect-1_0-03.html#rfc.section.2.4) [https://openid.net/specs/openid-connect-core-1\\_0.html#JWTRequests](https://openid.net/specs/openid-connect-core-1_0.html#JWTRequests)

## <span id="page-25-0"></span>5.1 Claims

Il parametro claims definisce gli attributi richiesti dal **RP**. Gli attributi SPID sono richiesti all'interno dell'elemento "*userinfo*", elencando gli attributi da richiedere come chiavi di oggetti JSON, i cui valori devono essere indicati come *{"essential": true}* o secondo le modalità definite

dall'Agenzia per l'Italia Digitale. Non è possibile richiedere attributi SPID nell'id\_token. Gli attributi elencati sotto "userinfo" sono disponibili al momento della chiamata allo UserInfo Endpoint.

```
{
    "userinfo": {
         "https://attributes.spid.gov.it/familyName": {"essential": true}
         },
 }
```
#### Riferimenti:

[https://openid.net/specs/openid-connect-core-1\\_0.html#IndividualClaimsRequests](https://openid.net/specs/openid-connect-core-1_0.html#IndividualClaimsRequests)

### <span id="page-26-0"></span>5.2 Generazione del code challenge per PKCE

PKCE (Proof Key for Code Exchange, [RFC7636\)](https://tools.ietf.org/html/rfc7636) è un'estensione del protocollo OAuth 2.0 finalizzata ad evitare un potenziale attacco attuato con l'intercettazione dell'authorization code, soprattutto nel caso di applicazioni per dispositivi mobili. Consiste nella generazione di un codice (*code verifier*) e del suo hash (*code challenge*). Il *code challenge* viene inviato all'OP nella richiesta di autenticazione.

Quando il client contatta il Token Endpoint al termine del flusso di autenticazione, invia il *code verifier* originariamente creato, in modo che l'OP possa confrontare che il suo hash corrisponda con quello acquisito nella richiesta di autenticazione.

Il *code verifier* e il *code challenge* devono essere generati secondo le modalità definite dall'Agenzia per l'Italia Digitale

#### Riferimenti:

[https://openid.net/specs/openid-igov-oauth2-1\\_0-03.html#rfc.section.3.1.7](https://openid.net/specs/openid-igov-oauth2-1_0-03.html#rfc.section.3.1.7) <https://tools.ietf.org/html/rfc7636>

### **Capitolo 6**

# Authentication response

<span id="page-28-0"></span>Un'Authentication response è un messaggio di risposta di autorizzazione OAuth 2.0 restituito dall'authorization endpoint dell'OpenID Provider (OP) al termine del flusso di autenticazione. L'OP reindirizzerà l'utente al redirect\_uri specificato nella richiesta di autorizzazione, aggiungendo nella post i parametri in risposta.

#### Riferimenti:

<https://tools.ietf.org/html/rfc6749#section-4.1.2> [https://openid.net/specs/openid-connect-core-1\\_0.html#AuthRequestValidation](https://openid.net/specs/openid-connect-core-1_0.html#AuthRequestValidation)

### <span id="page-28-1"></span>6.1 Response

Se l'autenticazione è avvenuta con successo, l'OpenID Provider (OP) Authorization server, reindirizza l'utente con i seguenti parametri:

```
 https://rp.spid.agid.gov.it/resp?
  code=usDwMnEzJPpG5oaV8x3j&
  state=fyZiOL9Lf2CeKuNT2JzxiLRDink0uPcd
```
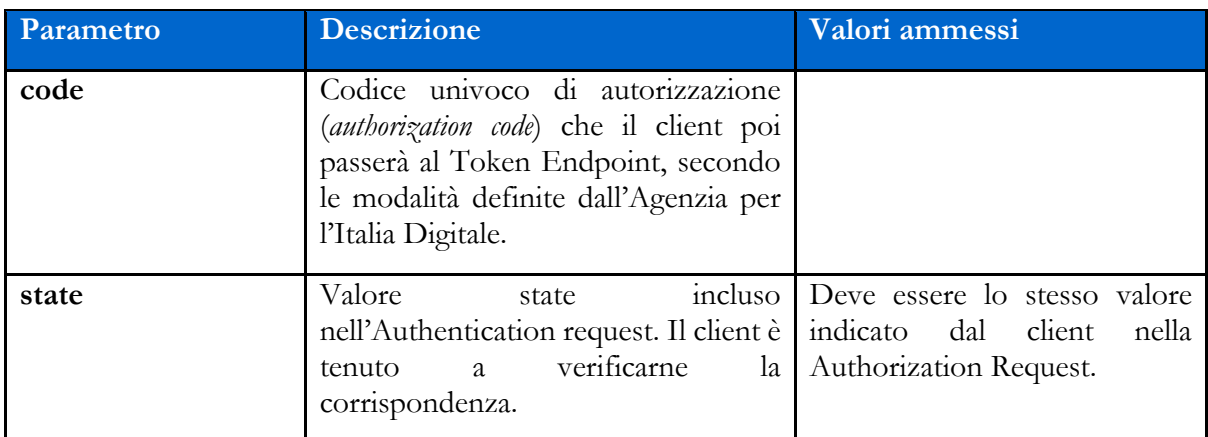

## <span id="page-29-0"></span>6.2 Errori

In caso di errore, l'OP visualizza i messaggi di anomalia relativi agli scambi OpenID Connect descritti nelle relative tabelle definite dalle Linee Guida UX SPID. Nei casi in cui tali linee guida prescrivono un redirect dell'utente verso il RP, l'OP effettua il redirect verso l'URL indicata nel parametro *redirect\_uri* della richiesta (solo se valido, ovvero presente nel client metadata), con i seguenti parametri.

#### **Esempio:**

```
https://rp.spid.agid.gov.it/resp?
  error=invalid_request&
 error description=request%20malformata&
  state=fyZiOL9Lf2CeKuNT2JzxiLRDink0uPcd
```
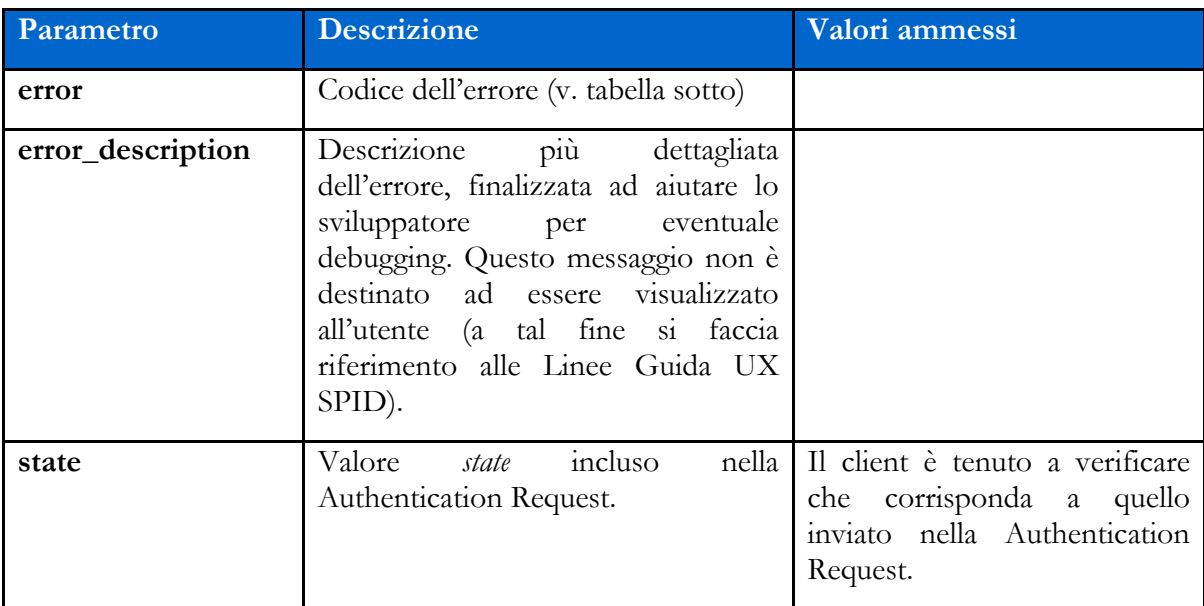

#### Riferimenti:

<https://tools.ietf.org/html/rfc6749#section-4.1.2.1>

# **Capitolo 7** Token Endpoint (richiesta token)

<span id="page-30-0"></span>Il Token Endpoint rilascia *access token*, *ID Token* e *refresh token*; vi sono due scenari distinti in cui il client chiama il Token Endpoint:

- 1. al termine del flusso di autenticazione descritto nel paragrafo precedente, il Client chiama il Token Endpoint inviando l'Authorization code ricevuto dall'OP (code=usDwMnEzJPpG5oaV8x3j) per ottenere un *ID Token* e un *access token* (necessario per poi chiedere gli attributi/claim allo UserInfo Endpoint) ed eventualmente un refresh token (se è stata avviata una sessione lunga revocabile);
- 2. in presenza di una sessione lunga revocabile, il Client chiama il Token Endpoint inviando il *refresh token* in suo possesso per ottenere un nuovo *access token*.

#### Riferimenti:

<https://tools.ietf.org/html/rfc6749#section-3.2> [https://openid.net/specs/openid-connect-core-1\\_0.html#TokenEndpoint](https://openid.net/specs/openid-connect-core-1_0.html#TokenEndpoint) [https://openid.net/specs/openid-igov-oauth2-1\\_0-03.html#rfc.section.2.1.2](https://openid.net/specs/openid-igov-oauth2-1_0-03.html#rfc.section.2.1.2) [https://openid.net/specs/openid-igov-openid-connect-1\\_0-03.html#rfc.section.2.2](https://openid.net/specs/openid-igov-openid-connect-1_0-03.html#rfc.section.2.2)

# <span id="page-30-1"></span>7.1 Request

L'unico metodo di autenticazione all'endpoint token previsto è il private\_key\_jwt (OIDC Connect Core 1.0 par. 9)

#### **Esempio di richiesta con authorization code (caso 1):**

```
POST https://op.spid.agid.gov.it/token?
client_id=https%3A%2F%2Frp.spid.agid.gov.it&
client_assertion=eyJhbGciOiJIUzI1NiIsInR5cCI6IkpXVCJ9.eyJzdWIiOiIxMjM0NTY3ODkwIiw
ibmFtZSI6IlNQSUQiLCJhZG1pbiI6dHJ1ZX0.LVyRDPVJm0S9q7oiXcYVIIqGWY0wWQlqxvFGYswL…&
client_assertion_type=urn%3Aietf%3Aparams%3Aoauth%3Aclient-assertion-type%3Ajwt-
bearer&
code=usDwMnEzJPpG5oaV8x3j&
code_verifier=9g8S40MozM3NSqjHnhi7OnsE38jklFv2&
grant type=authorization code
```
#### Riferimenti:

[https://openid.net/specs/openid-connect-core-1\\_0.html#ClientAuthentication](https://openid.net/specs/openid-connect-core-1_0.html#ClientAuthentication)

#### **Esempio di richiesta con refresh token (caso 2):**

```
POST https://op.spid.agid.gov.it/token?
client_id=https%3A%2F%2Frp.spid.agid.gov.it&
client_assertion=eyJhbGciOiJIUzI1NiIsInR5cCI6IkpXVCJ9.eyJzdWIiOiIxMjM0NTY3ODkwIiw
ibmFtZSI6IlNQSUQiLCJhZG1pbiI6dHJ1ZX0.LVyRDPVJm0S9q7oiXcYVIIqGWY0wWQlqxvFGYswL…&
client_assertion_type=urn%3Aietf%3Aparams%3Aoauth%3Aclient-assertion-type%3Ajwt-
bearer&
grant_type=refresh_token&
refresh_token=8xLOxBtZp8
```
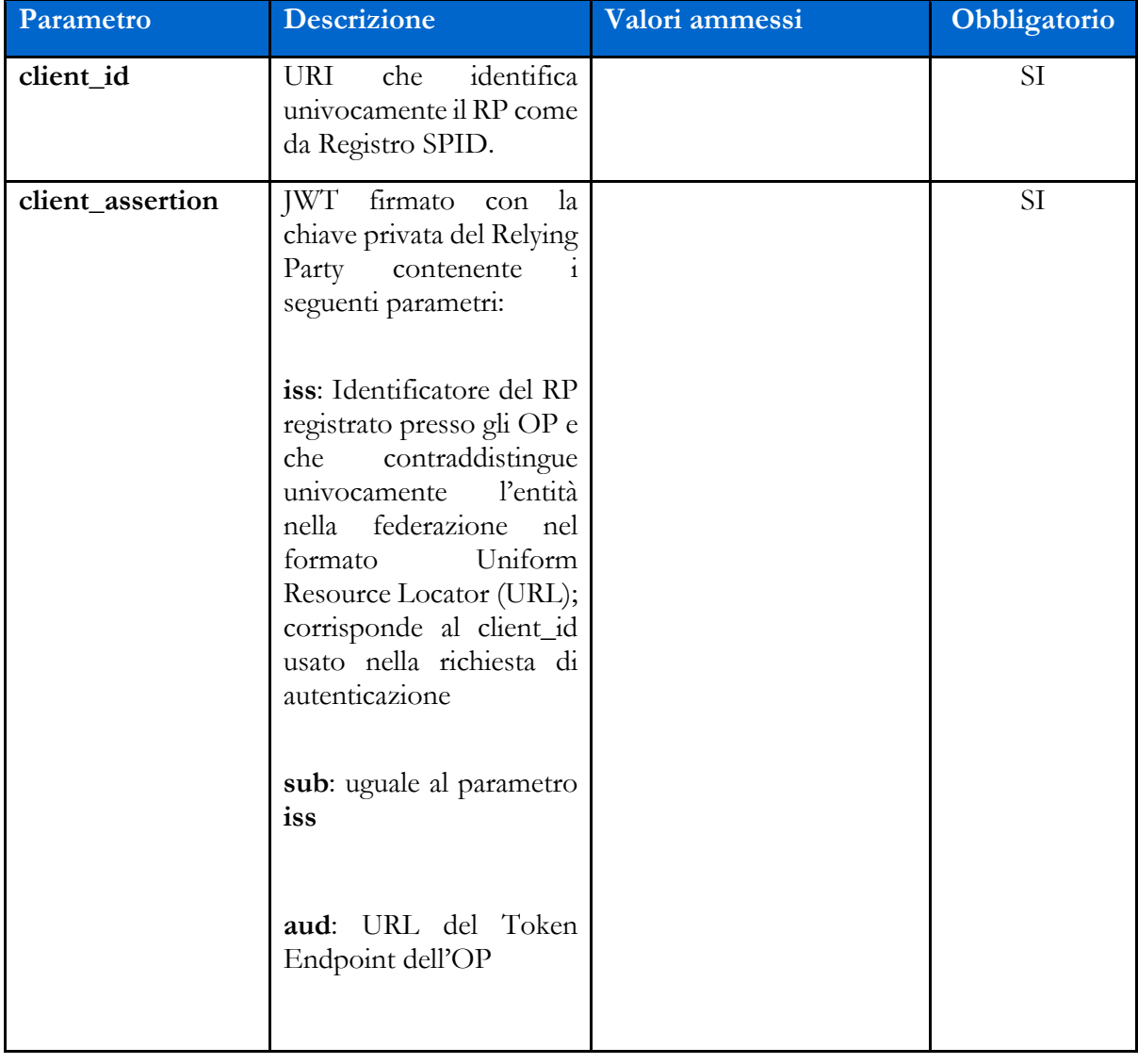

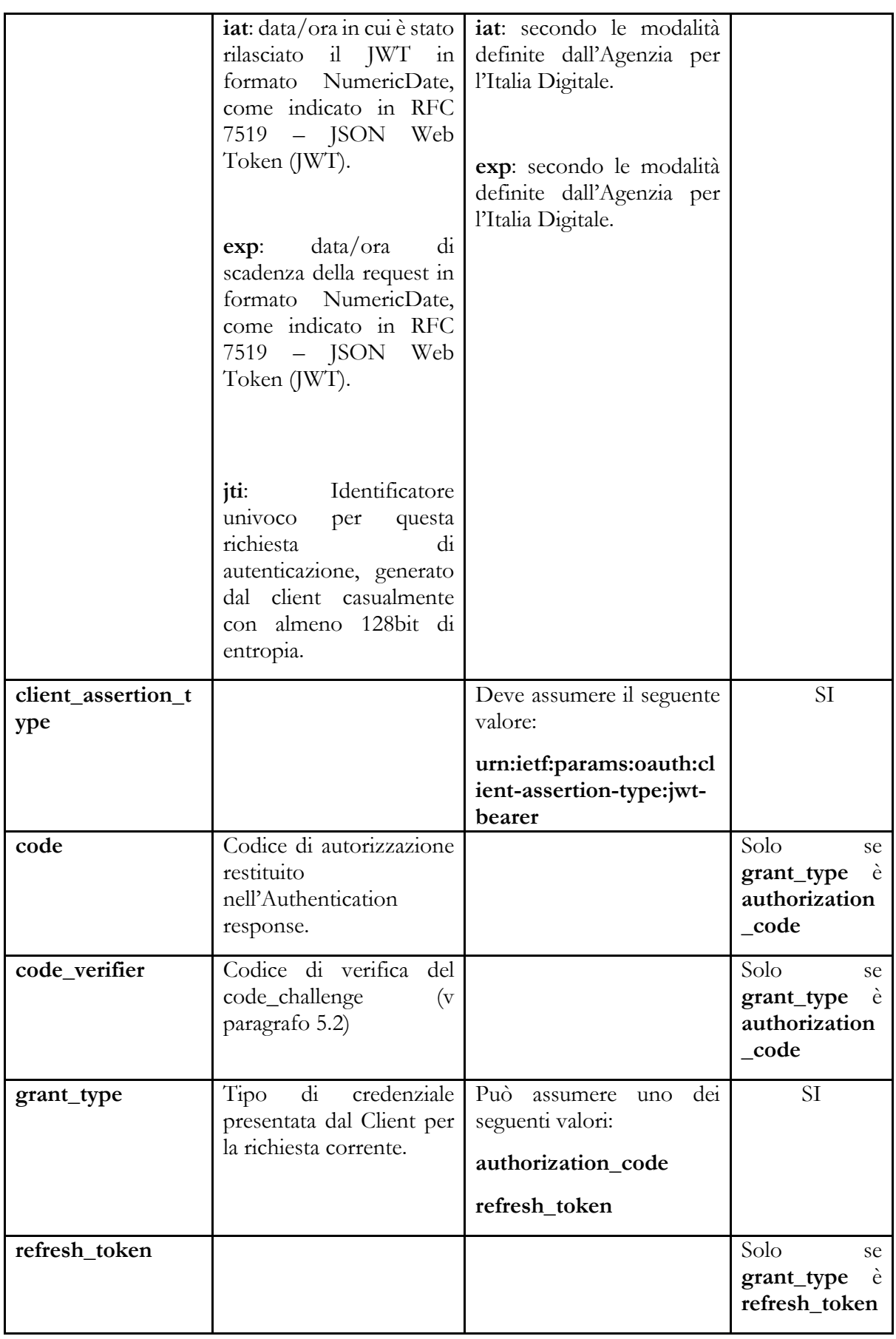

# <span id="page-33-0"></span>7.2 Response

Dopo avere ricevuto e validato la Token request dal client, il Token endpoint dell'OpenID Provider (OP) restituisce una response che include ID Token e Access Token e un eventuale Refresh Token, in formato JWT e firmati secondo le modalità definite dall'Agenzia per l'Italia Digitale.

L'Access Token deve essere formatosecondo le indicazioni dello standard "International Government Assurance Profile (iGov) for OAuth 2.0 - Draft 03", paragrafo 3.2.1, "JWT Bearer Tokens".

L'ID Token deve essere formato secondo le indicazioni del paragrafo 7.3.

```
{
     "access_token": "dC34Pf6kdG...",
     "token_type": "Bearer",
     "refresh_token": "wJ848BcyLP...",
     "expires_in": 1800,
     "id_token": "eyJhbGciOiJIUzI1NiIsInR5cCI6IkpXVCJ9.eyJzdWIiOiIxMjM0NTY..."
}
```
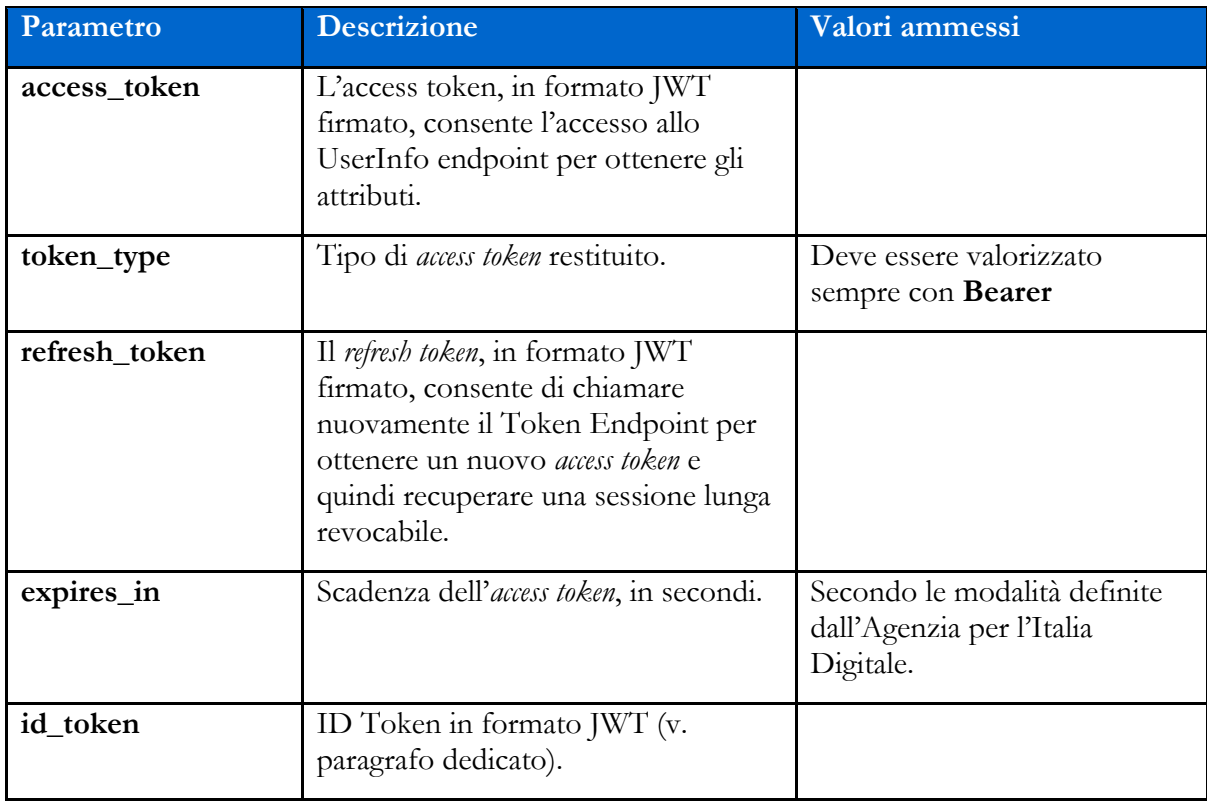

# <span id="page-34-0"></span>7.3 ID Token

L'ID Token è un JSON Web Token (JWT) che contiene informazioni sull'utente che ha eseguito l'autenticazione. I Client devono eseguire la validazione dell'ID Token.

#### **Esempio di** ID Token**:**

```
{
    "iss": "https://op.spid.agid.gov.it/",
 "sub": "OP-1234567890",
 "aud": "https://rp.spid.agid.gov.it/auth",
    "acr": "https://www.spid.gov.it/SpidL2",
    "at_hash": "qiyh4XPJGsOZ2MEAyLkfWqeQ",
 "iat": 1519032969,
 "nbf": 1519032969,
 "exp": 1519033149,
    "jti": "nw4J0zMwRk4kRbQ53G7z",
    "nonce": "MBzGqyf9QytD28eupyWhSqMj78WNqpc2"
}
```
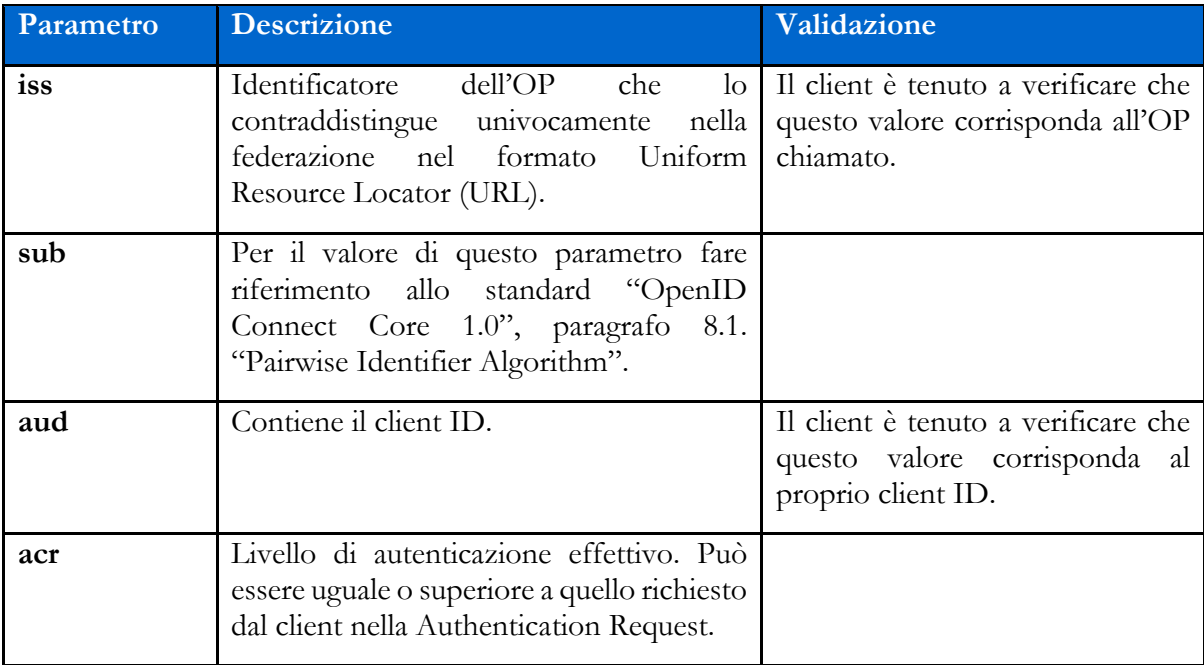

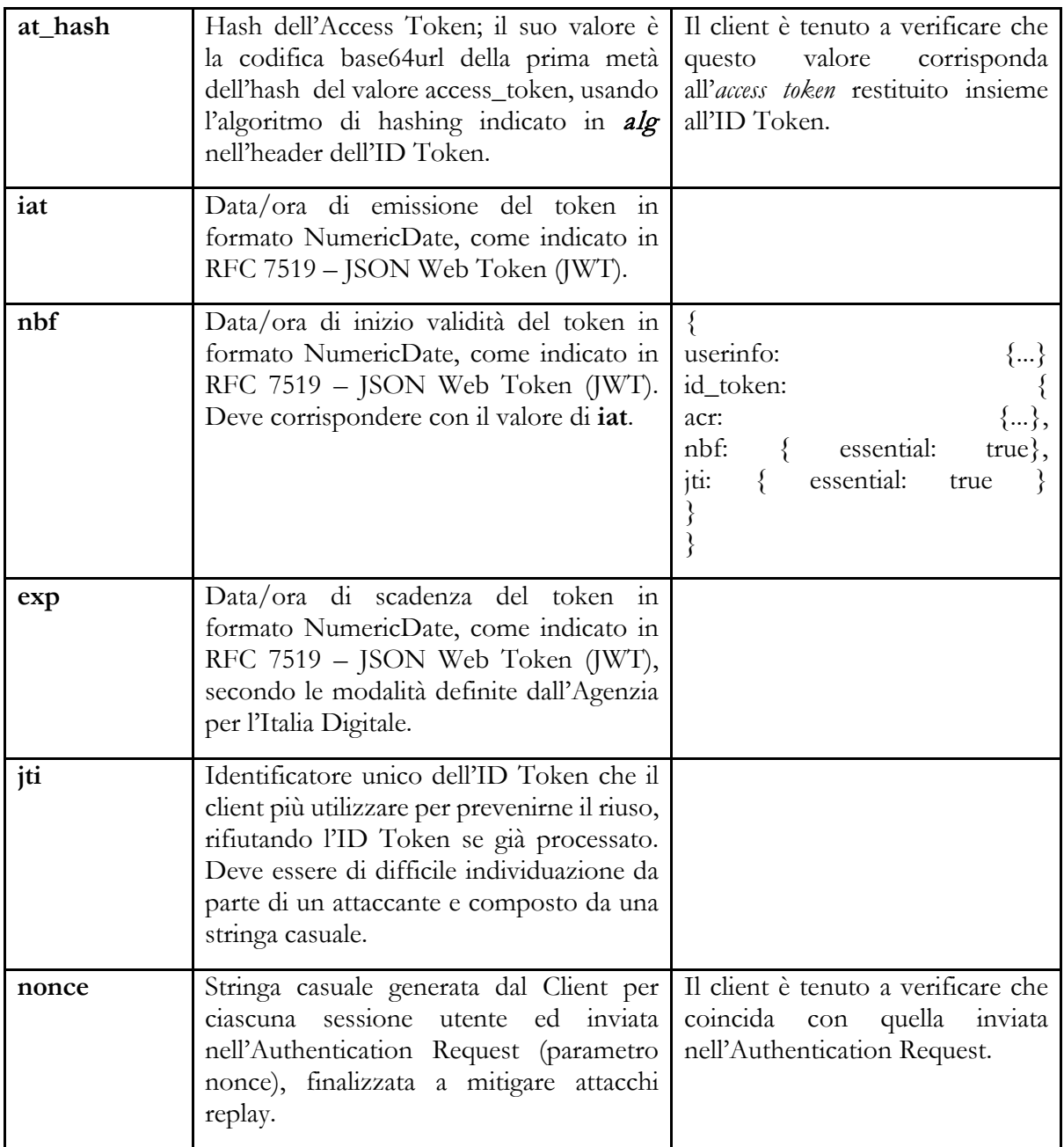

#### Riferimenti:

[https://openid.net/specs/openid-connect-core-1\\_0.html#IDToken](https://openid.net/specs/openid-connect-core-1_0.html#IDToken) [https://openid.net/specs/openid-igov-openid-connect-1\\_0-03.html#rfc.section.3.1](https://openid.net/specs/openid-igov-openid-connect-1_0-03.html#rfc.section.3.1)

# <span id="page-35-0"></span>7.4 Errori

In caso di errore, l'OP restituisce una **response** con un JSON nel body costituito dai parametri indicati nella tabella sottostante.

#### **Esempio:**

```
{
    "error": "codice errore",
    "error_description: "descrizione dell'errore"
}
```
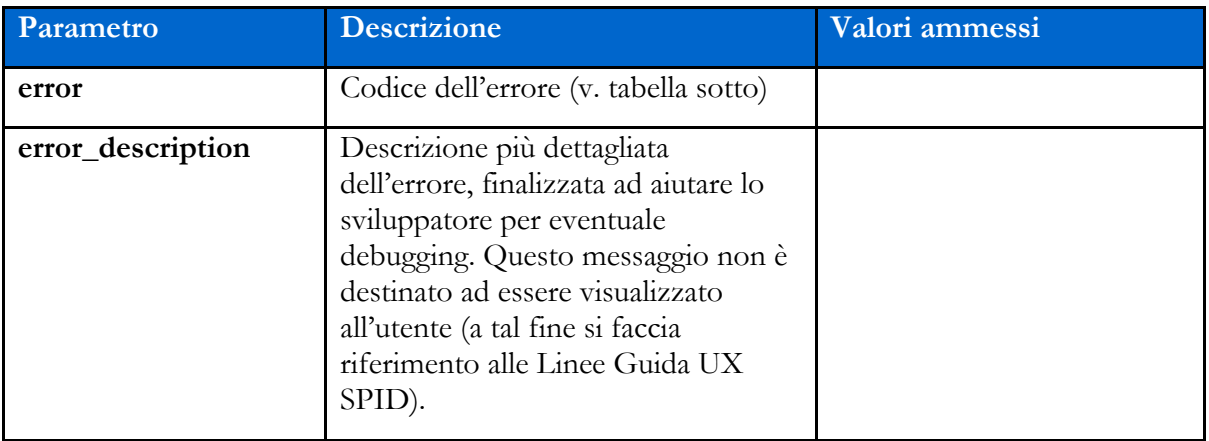

I codici di stato HTTP ed i valori dei parametri *error* e *error\_description* sono descritti nelle tabelle relative ai messaggi di anomalia definiti dalle Linee Guida UX SPID.

#### Riferimenti:

<https://tools.ietf.org/html/rfc6749#section-5.2> [https://openid.net/specs/openid-connect-core-1\\_0.html#TokenErrorResponse](https://openid.net/specs/openid-connect-core-1_0.html#TokenErrorResponse)

## **Capitolo 8**

# UserInfo Endpoint (attributi)

<span id="page-37-0"></span>Lo UserInfo Endpoint è una risorsa protetta OAuth 2.0 che restituisce attributi dell'utente autenticato. Per ottenere gli attributi richiesti, il Relying Party inoltra una richiesta allo UserInfo endpoint utilizzando l'Access token.

Lo UserInfo Endpoint deve supportare l'uso del solo metodo HTTP GET [RFC2616], deve accettare il token di accesso, inviato all'interno del campo Authorization dell'Header, come token bearer OAuth 2.0 [RFC6750].

```
GET https://op.spid.agid.gov.it/userinfo
  Authorization: Bearer dC34Pf6kdG
```
#### Riferimenti:

[https://openid.net/specs/openid-connect-core-1\\_0.html#UserInfo](https://openid.net/specs/openid-connect-core-1_0.html#UserInfo) [https://openid.net/specs/openid-igov-openid-connect-1\\_0-03.html#rfc.section.4](https://openid.net/specs/openid-igov-openid-connect-1_0-03.html#rfc.section.4)

### <span id="page-38-0"></span>8.1 Response

La response dello UserInfo Endpoint deve specificare nel "Content-Type" il valore "application/jwt".

Il contenuto trasmesso nel body della Response deve essere un JWT firmato e cifrato secondo le modalità definite dall'Agenzia per l'Italia Digitale.

Lo UserInfo Endpoint restituisce i claim autorizzati nella Authentication Request.

**Esempio:**

```
{
  "iss": "https://op.fornitore_identita.it",
  "aud": "https://rp.fornitore_servizio.it",
  "iat": 1519032969,
  "nbf": 1519032969,
  "exp": 1519033149,
  "sub": "OP-1234567890",
  "name": "Mario",
  "https://attributes.spid.gov.it/familyName": "Rossi",
  "https://attributes.spid.gov.it/fiscalNumber": "MROXXXXXXXXXXXXX"
}
```
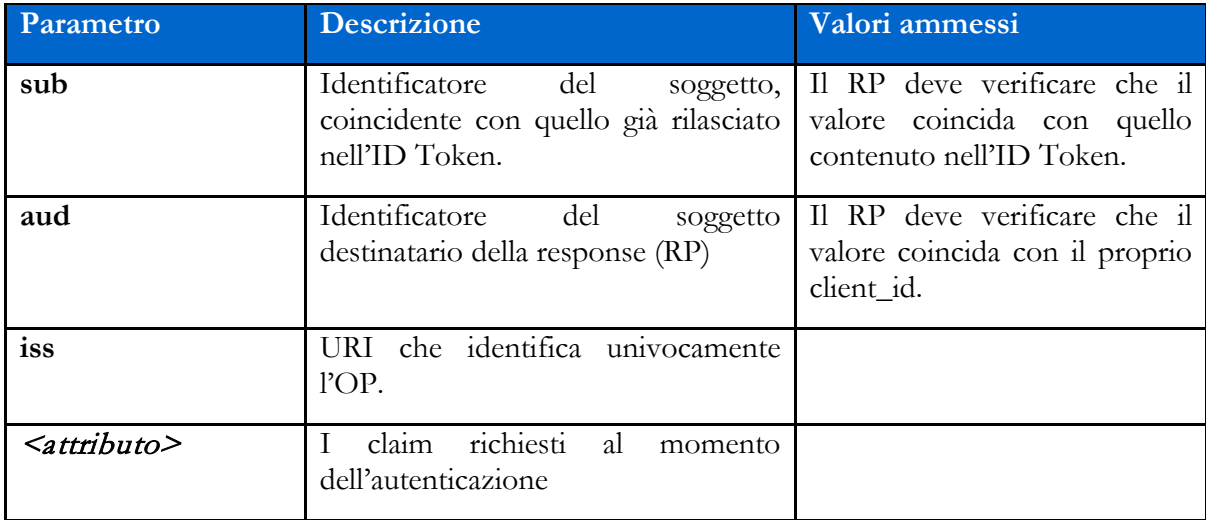

Il payload del JWT è un JSON contenente i seguenti parametri:

In caso di errore di autenticazione, lo UserInfo Endpoint restituisce un errore HTTP in accordo con quanto indicato nel par. 5.3.3., "UserInfo Error Response" di "OpenID Connect Core 1.0".

#### Riferimenti:

[https://openid.net/specs/openid-connect-core-1\\_0.html#UserInfoError](https://openid.net/specs/openid-connect-core-1_0.html#UserInfoError)

### **Capitolo 9**

# <span id="page-40-0"></span>Introspection Endpoint (verifica validità token)

L'Introspection Endpoint esposto dall'OP consente ai RP di ottenere informazioni su un token in loro possesso, come ad esempio la sua validità.

#### Riferimenti:

```
https://tools.ietf.org/html/rfc7662
https://openid.net/specs/openid-igov-oauth2-1_0-03.html#rfc.section.3.2.2
```
### <span id="page-40-1"></span>9.1 Request

La richiesta all'Introspection Endpoint consiste nell'invio del token su cui si vogliono ottenere informazioni unitamente a una Client Assertion che consente di identificare il RP che esegue la richiesta.

```
POST https://op.spid.agid.gov.it/introspection?
client_assertion=eyJhbGciOiJIUzI1NiIsInR5cCI6IkpXVCJ9.eyJzdWIiOiIxMjM0NTY3ODkwIiw
ibmFtZSI6IlNQSUQiLCJhZG1pbiI6dHJ1ZX0.LVyRDPVJm0S9q7oiXcYVIIqGWY0wWQlqxvFGYswLF88…
&
client_assertion_type=urn%3Aietf%3Aparams%3Aoauth%3Aclient-assertion-type%3Ajwt-
bearer&
client id=https%3A%2F%2Frp.spid.agid.gov.it&
token=eyJhbGciOiJSUzI1NiJ9.eyJleHAiOjE0MTg3MDI0MTQsImF1ZCI6WyJlNzFmYjcyYS05NzRmLT
QwMDEtYmNiNy1lNjdjMmJjMDAzN2YiXSwiaXNzIjoiaHR0cHM6XC9cL2FzLXZhLmV4YW1wbGUuY29tXC8
iLCJqdGkiOiIyMWIxNTk2ZC04NWQzLTQzN2MtYWQ4My1iM2YyY2UyNDcyNDQiLCJpYXQiOjE0MTg2OTg4
MTR9.FXDtEzDLbTHzFNroW7w27RLk5m0wprFfFH7h4bdFw5fR3pwiqejKmdfAbJvN3_yfAokBv06we5RA
RJUbdjmFFfRRW23cMbpGQCIk7Nq4L012X_1J4IewOQXXMLTyWQQ_BcBMjcW3MtPrY1AoOcfBOJPx1k2jw
RkYtyVTLWlff6S5gK-
ciYf3b0bAdjoQEHd_IvssIPH3xuBJkmtkrTlfWR0Q0pdpeyVePkMSI28XZvDaGnxA4j7QI5loZYeyzGR9
h70xQLVzqwwl1P0-F_0JaDFMJFO1yl4IexfpoZZsB3HhF2vFdL6D_lLeHRy-
H2g2OzF59eMIsM_Ccs4G47862w…
```
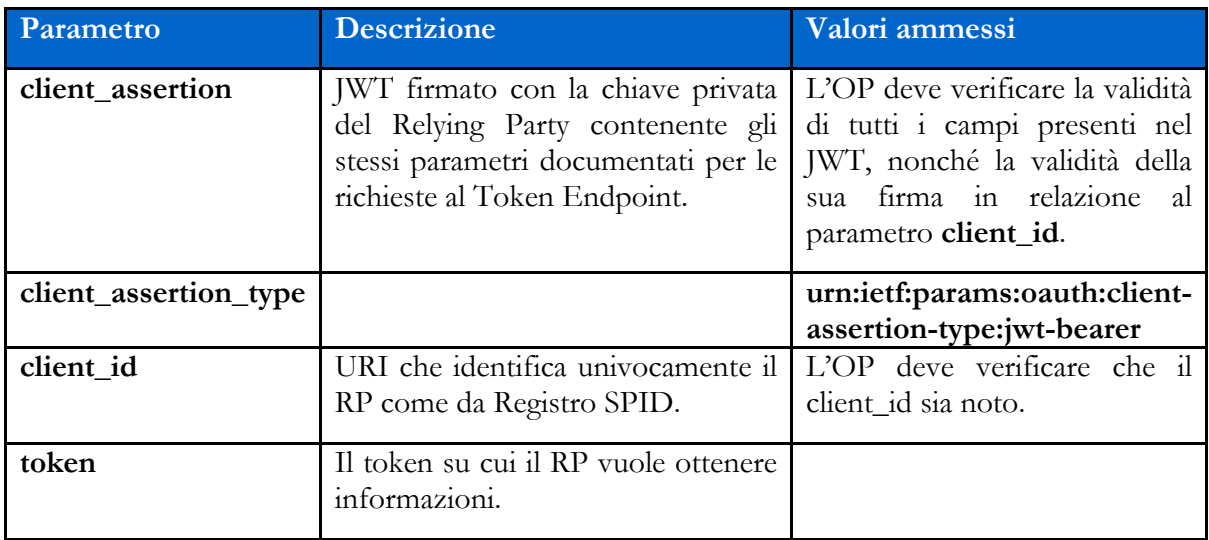

## <span id="page-41-0"></span>9.2 Response

L'Introspection Endpoint risponde con un oggetto JSON definito come segue.

```
{
 "active": true,
 "scope": "foo bar",
 "exp": 1519033149,
 "sub": "OP-1234567890",
 "client_id": https://rp.agid.gov.it/
 "iss": "https://op.spid.agid.gov.it/",
  "aud": "https://rp.spid.agid.gov.it/auth",
}
```
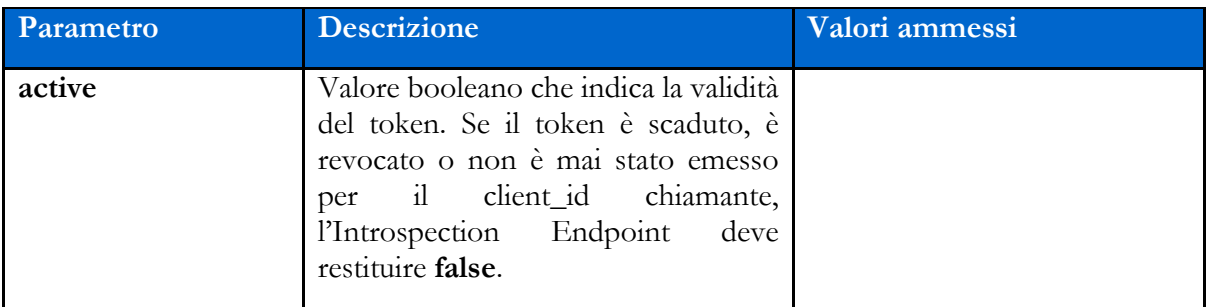

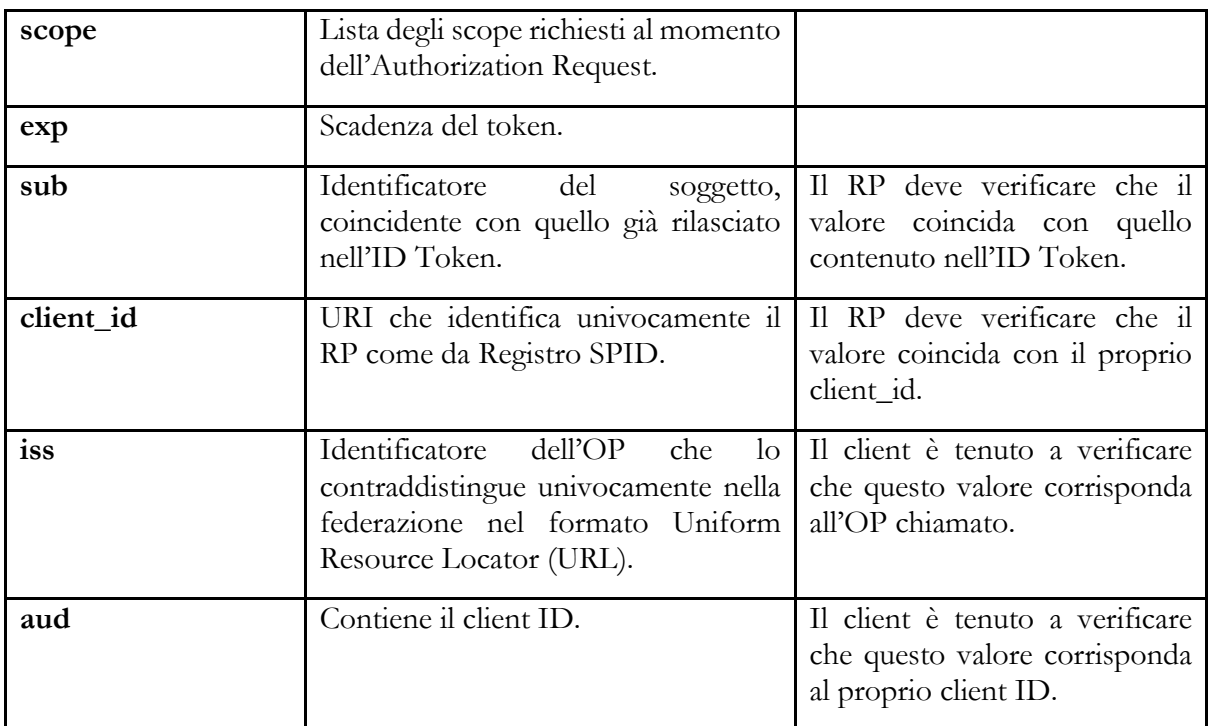

# <span id="page-42-0"></span>9.3 Errori

In caso di errore, l'OP restituisce un codice HTTP 401 con un JSON nel body avente gli elementi di seguito indicati.

```
{
    "error": "invalid_client",
    "error_description: "client_id non riconosciuto."
}
```
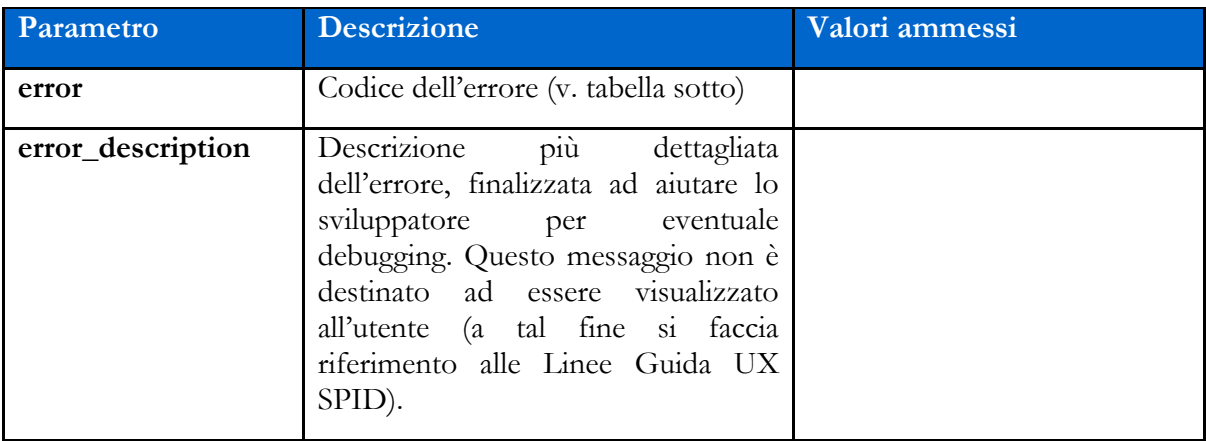

Di seguito i codici di errore:

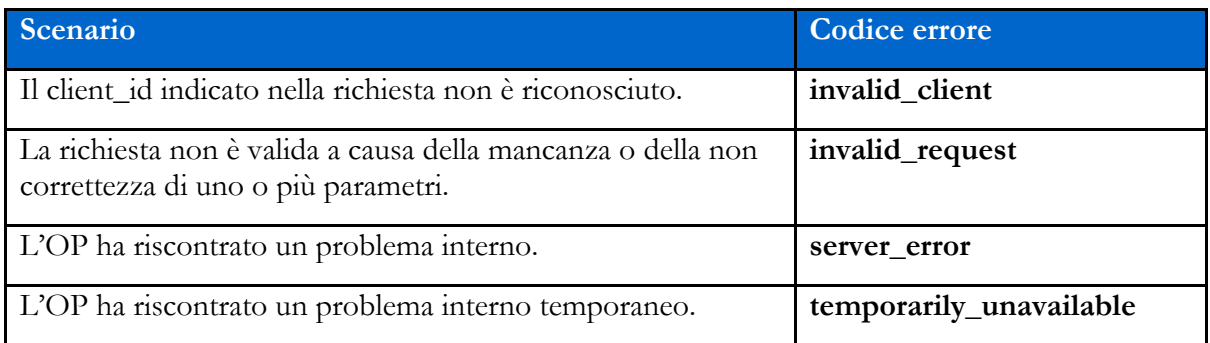

Eventuali ulteriori codici di errore possono essere definiti dall'Agenzia per l'Italia Digitale con proprio atto.

#### Riferimenti:

<https://tools.ietf.org/html/rfc7662#section-2.3>

# **Capitolo 10** Revocation Endpoint (logout)

<span id="page-44-0"></span>Il Revocation Endpoint consente al RP di chiedere la revoca di un *access token* o di un *refresh token* in suo possesso.

Quando l'utente esegue il logout o quando la sua sessione presso il RP scade (in base alle policy decise da quest'ultimo), il RP deve chiamare questo endpoint per revocare l'*access token* e l'eventuale *refresh token* in suo possesso.

L'OP dovrà revocare il token specificato nella richiesta e dovrà terminare la sessione di Single Sign-On se ancora attiva. Eventuali altri token attivi per l'utente dovranno invece essere mantenuti validi.

#### Riferimenti:

<https://tools.ietf.org/html/rfc7009>

### <span id="page-44-1"></span>10.1 Request

La richiesta al Revocation Endpoint consiste nell'invio del token che si vuole revocare unitamente a una Client Assertion che consente di identificare il RP che esegue la richiesta.

```
POST https://op.spid.agid.gov.it/revoke?
client_assertion=eyJhbGciOiJIUzI1NiIsInR5cCI6IkpXVCJ9.eyJzdWIiOiIxMjM0NTY3ODkwIiw
ibmFtZSI6IlNQSUQiLCJhZG1pbiI6dHJ1ZX0.LVyRDPVJm0S9q7oiXcYVIIqGWY0wWQlqxvFGYswLF88&
client_assertion_type=urn%3Aietf%3Aparams%3Aoauth%3Aclient-assertion-type%3Ajwt-
bearer&
client_id=https%3A%2F%2Frp.spid.agid.gov.it&
token=eyJhbGciOiJSUzI1NiJ9.eyJleHAiOjE0MTg3MDI0MTQsImF1ZCI6WyJlNzFmYjcyYS05NzRmLT
QwMDEtYmNiNy1lNjdjMmJjMDAzN2YiXSwiaXNzIjoiaHR0cHM6XC9cL2FzLXZhLmV4YW1wbGUuY29tXC8
iLCJqdGkiOiIyMWIxNTk2ZC04NWQzLTQzN2MtYWQ4My1iM2YyY2UyNDcyNDQiLCJpYXQiOjE0MTg2OTg4
MTR9.FXDtEzDLbTHzFNroW7w27RLk5m0wprFfFH7h4bdFw5fR3pwiqejKmdfAbJvN3_yfAokBv06we5RA
RJUbdjmFFfRRW23cMbpGQCIk7Nq4L012X_1J4IewOQXXMLTyWQQ_BcBMjcW3MtPrY1AoOcfBOJPx1k2jw
RkYtyVTLWlff6S5gK-
ciYf3b0bAdjoQEHd_IvssIPH3xuBJkmtkrTlfWR0Q0pdpeyVePkMSI28XZvDaGnxA4j7QI5loZYeyzGR9
```
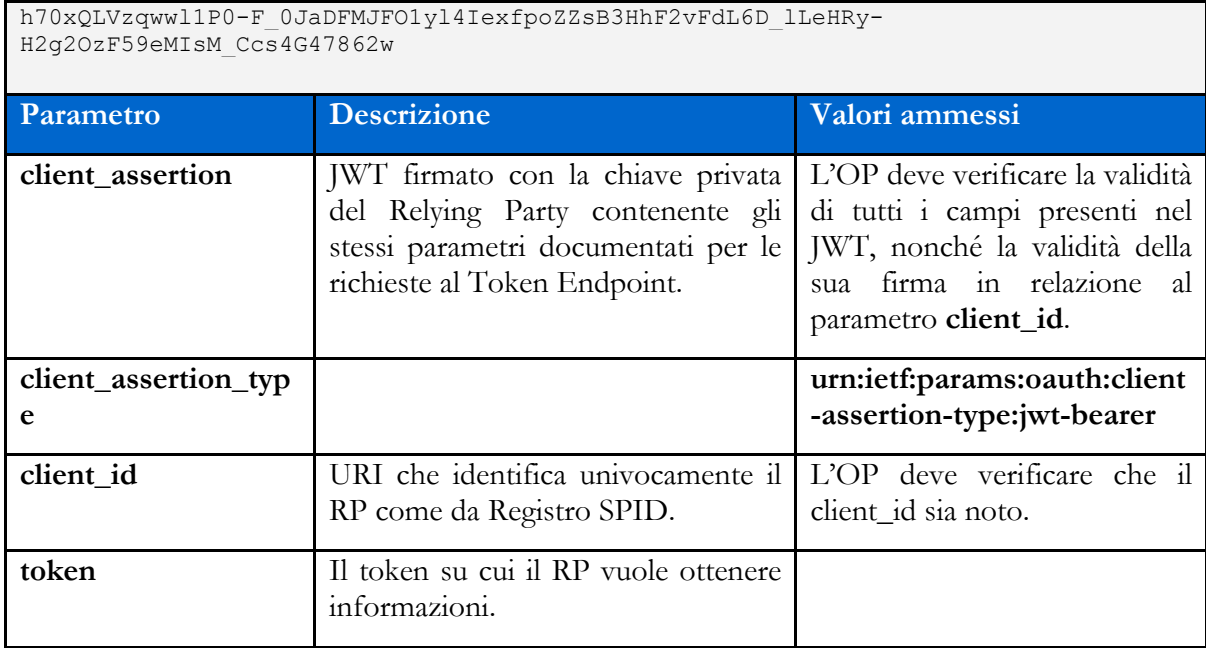

# <span id="page-45-0"></span>10.2 Response

Il Revocation Endpoint risponde con un codice HTTP 200, anche nel caso in cui il token indicato non esista o sia già stato revocato (in modo da non rilasciare informazioni).

# **Capitolo 11** Sessioni lunghe revocabili

<span id="page-46-0"></span>Per applicazioni mobili in cui l'RP intenda offrire un'esperienza utente che non passi per il reinserimento delle credenziali SPID ad ogni avvio, è possibile beneficiare di sessioni lunghe revocabili.

### <span id="page-46-1"></span>11.1 Ambiti e limiti di utilizzo

- 1. Al primo avvio dell'applicazione l'utente deve essere informato della possibilità di utilizzare la sessione lunga revocabile, per mantenere un'autenticazione di SPID di livello 1 che consenta all'applicazione di ricevere unicamente notifiche o call to action da parte dello SP, anche quando l'utente "non sia presente".
- 2. Le applicazioni mobili che fanno uso di sessioni lunghe revocabili sono tenute a richiedere all'utente, ad ogni avvio o attivazione, un PIN locale oppure un fattore biometrico memorizzato sul dispositivo dell'utente.
- 3. In fase di installazione o di prima configurazione, l'applicazione chiede all'utente di registrare il fattore di autenticazione da utilizzare per ogni avvio successivo al primo.
- 4. Quando l'utente avvia nuovamente l'applicazione, questa deve richiedere all'utente il fattore di autenticazione scelto in fase di installazione o di prima configurazione e consentire l'accesso alle funzioni del RP fruibili con il Livello 1 di SPID.
- 5. Nel caso in cui sia necessario accedere all'applicazione con un livello superiore a SPID di Livello 1, occorre effettuare una nuova autenticazione SPID in base al livello richiesto.

## <span id="page-46-2"></span>11.2 Request

Per poter utilizzare le sessioni lunghe revocabili, l'RP include nella Authentication Request:

● lo scope "offline\_access", al fine di ottenere un refresh token utilizzabile dietro espressa consenso dell'utente.

Le sessioni lunghe sono consentite solo nel caso in cui nel parametro "acr\_values" sia presente almeno il valore: <https://www.spid.gov.it/SpidL1>

### <span id="page-47-0"></span>11.3 Refresh Token

Se nella Request è incluso lo scope "offline\_access" e il parametro "prompt" contiene tra i valori "consent", il Token Endpoint dell'OP restituisce oltre all'*access token* anche un *refresh token*.

### <span id="page-47-1"></span>11.4 Introspection

Ad ogni successivo avvio della propria applicazione, il RP può inviare una richiesta all'Introspection Endpoint per verificare che l'*access token* in suo possesso sia ancora valido.

In caso negativo, deve inviare una richiesta al Token Endpoint con il *refresh token* in suo possesso, per ottenere un nuovo *access token*.

Nel caso in cui il Token Endpoint rifiuti la concessione di un nuovo *access token*, l'utente dovrà effettuare un nuovo login SPID.

### <span id="page-47-2"></span>11.5 Esempio

Un RP fornisce servizi per i quali è necessaria un'autenticazione di liv 1 o di livello 2.

Il RP, per consentire l'accesso, effettua una richiesta di autenticazione, all'OP con acr\_values[=https://www.spid.gov.it/SpidL2](https://www.spid.gov.it/SpidL2) <https://www.spid.gov.it/SpidL1>

L'"authorization server" autentica l'utente, sulla base del Livello SPID richiesto dal RP (Livello 1 o Livello 2 o Livello 3), c.d. "autenticazione originaria", e rilascia un unico "access\_token" sia per il Livello SPID 1 sia per il Livello SPID richiesto dal SP, con una scadenza di 15 minuti, e rilascia un "refresh\_token" per il solo livello SPID 1 con scadenza 30 giorni.

L'OP consente l'accesso sia al livello "SPID1" sia al livello "SPID2" per 15 mins mediante l"access\_token".

Quando l'"access\_token" scade, l'OP non consente l'accesso con tale l'access token e il RP deve ottenere un nuovo "access\_token" tramite nuova autenticazione oppure tramite una "richiesta di refresh".

Il RP effettua una "richiesta di refresh" con il refresh\_token.

Il "token endpoint" verifica la validità del refresh\_token, e se nella richiesta di autenticazione originaria era presente nell'"acr\_values" il livello "SPID1", rilascia un nuovo ID Token valido esclusivamente per il livello "SPID1" con scadenza a 30 giorni dall'autenticazione originaria.

#### **Esempio (chiamata HTTP):**

https://op.spid.agid.gov.it/auth?**request**=eyJhbGciOiJSUzI1NiIsImtpZCI6ImsyYmRjIn0. ew0KICJpc3MiOiAiczZCaGRSa3F0MyIsDQogImF1ZCI6ICJodHRwczovL3NlcnZlci5leGFtcGxlLmNvb SIsDQogInJlc3BvbnNlX3R5cGUiOiAiY29kZSBpZF90b2tlbiIsDQogImNsaWVudF9pZCI6ICJzNkJoZF JrcXQzIiwNCiAicmVkaXJlY3RfdXJpIjogImh0dHBzOi8vY2xpZW50LmV4YW1wbGUub3JnL2NiIiwNCiA ic2NvcGUiOiAib3BlbmlkIiwNCiAic3RhdGUiOiAiYWYwaWZqc2xka2oiLA0KICJub25jZSI6ICJuLTBT Nl9XekEyTWoiLA0KICJtYXhfYWdlIjogODY0MDAsDQogImNsYWltcyI6IA0KICB7DQogICAidXNlcmluZ m8iOiANCiAgICB7DQogICAgICJnaXZlbl9uYW1lIjogeyJlc3NlbnRpYWwiOiB0cnVlfSwNCiAgICAgI. ..

#### **Esempio (contenuto del JWT):**

```
{
     client_id=https://rp.spid.agid.gov.it,
     code_challenge=qWJlMe0xdbXrKxTm72EpH659bUxAxw80,
     code_challenge_method=S256,
     nonce=MBzGqyf9QytD28eupyWhSqMj78WNqpc2
     prompt=login,
    redirect_uri=https://rp.spid.agid.gov.it/callback1/,
     response_type=code,
    scope=openid offline access,
    acr_values=https://www.spid.gov.it/SpidL1 https://www.spid.gov.it/SpidL2, 
     claims={
         "userinfo":{
             "https://attributes.spid.gov.it/name": null,
             "https://attributes.spid.gov.it/familyName": null
         },
      },
     state=fyZiOL9Lf2CeKuNT2JzxiLRDink0uPcd
}
```
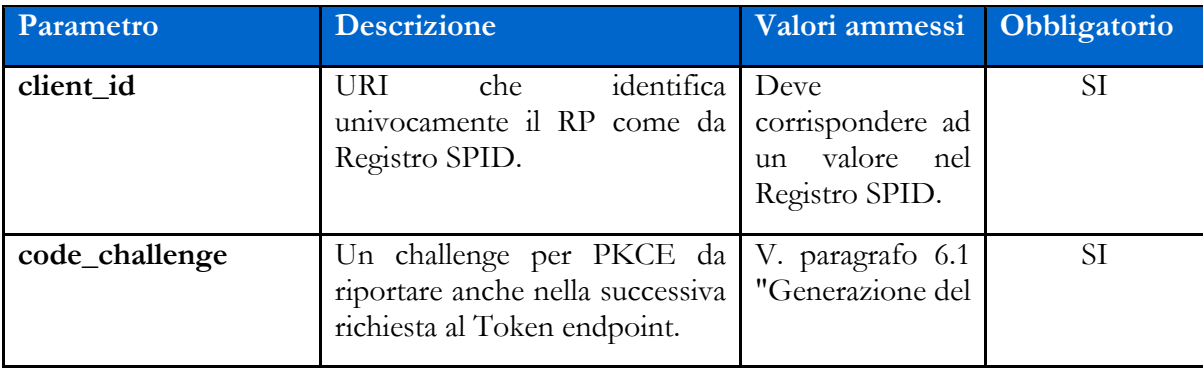

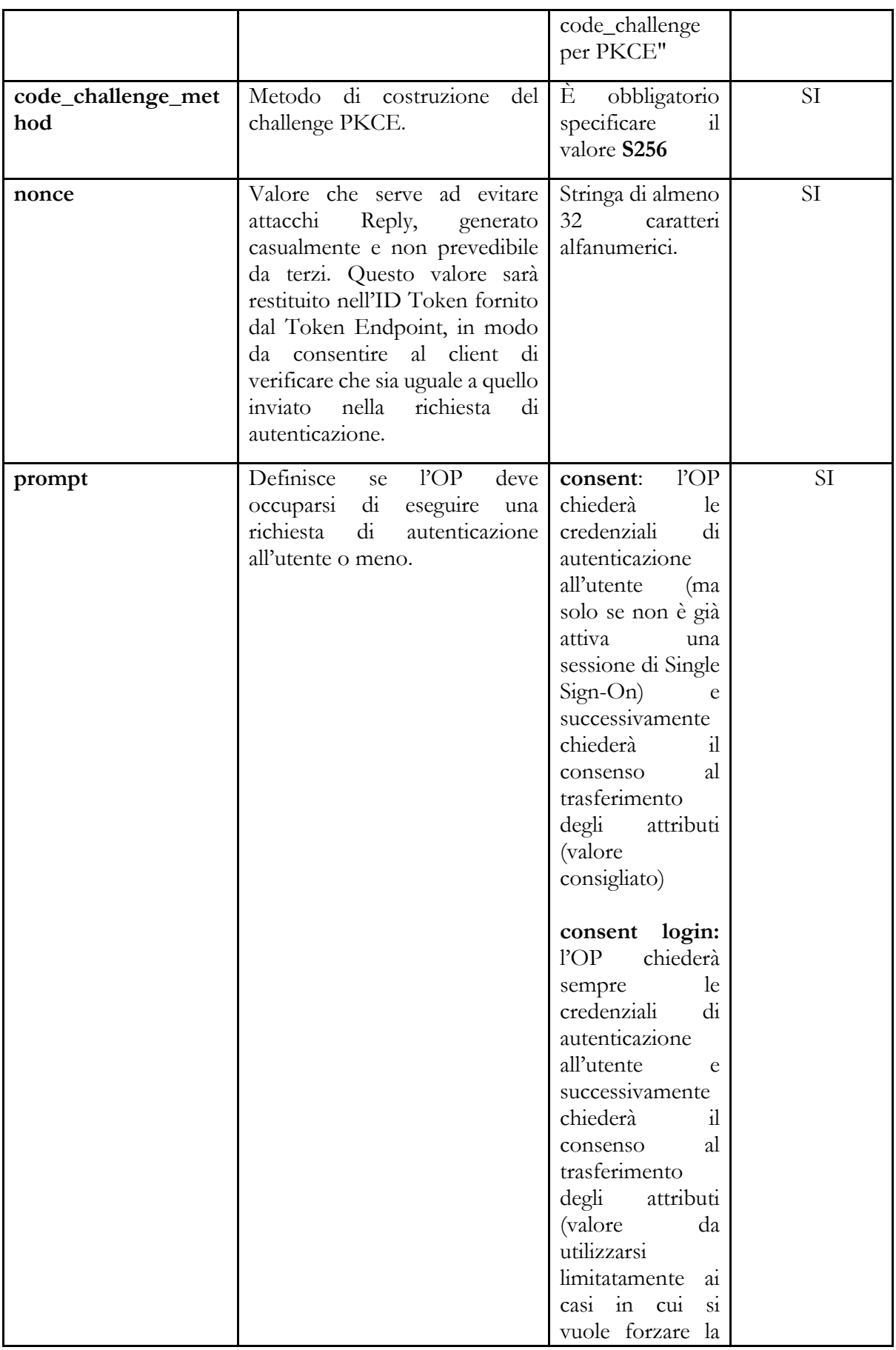

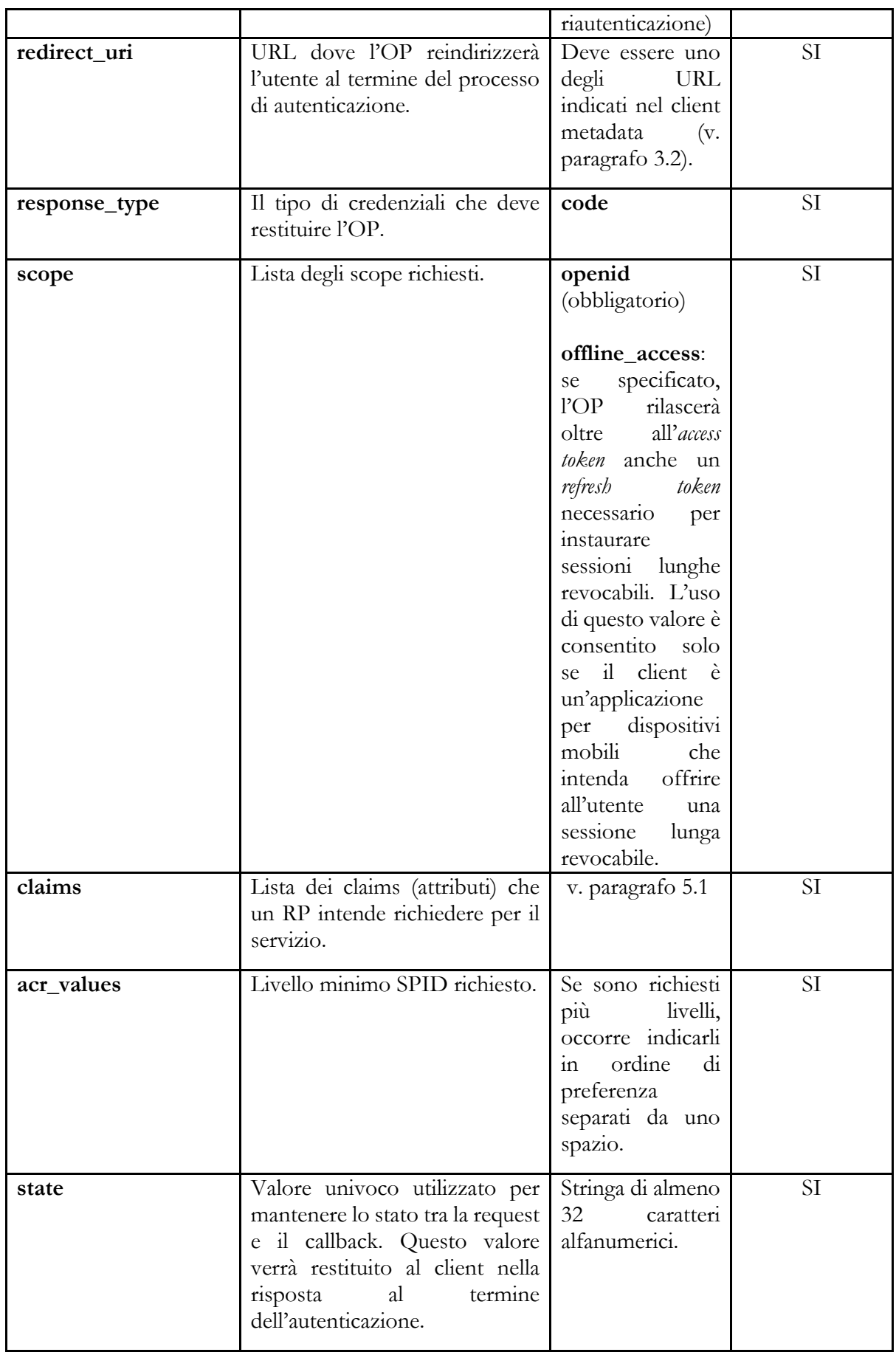

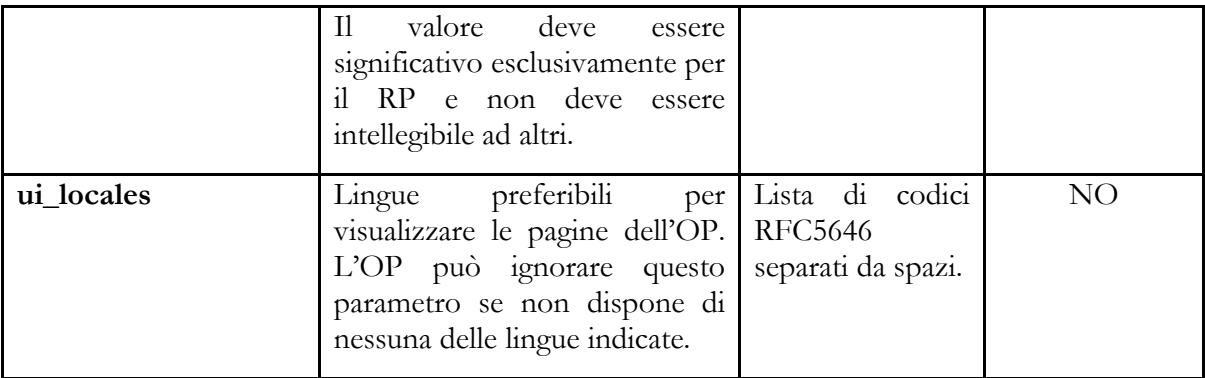

#### Riferimenti:

[https://openid.net/specs/openid-connect-core-1\\_0.html#AuthRequest](https://openid.net/specs/openid-connect-core-1_0.html#AuthRequest) [https://openid.net/specs/openid-igov-oauth2-1\\_0-03.html#rfc.section.2.1.1](https://openid.net/specs/openid-igov-oauth2-1_0-02.html#rfc.section.2.1.1) [https://openid.net/specs/openid-igov-openid-connect-1\\_0-03.html#rfc.section.2.1](https://openid.net/specs/openid-igov-openid-connect-1_0-03.html#rfc.section.2.1) [https://openid.net/specs/openid-igov-openid-connect-1\\_0-03.html#rfc.section.2.4](https://openid.net/specs/openid-igov-openid-connect-1_0-03.html#rfc.section.2.4) [https://openid.net/specs/openid-connect-core-1\\_0.html#JWTRequests](https://openid.net/specs/openid-connect-core-1_0.html#JWTRequests)

#### **Esempio Refresh (chiamata HTTP):**

```
POST /token HTTP/1.1
  Host: server.example.com
  Content-Type: application/x-www-form-urlencoded
     client_id=https%3A%2F%2Frp.spid.agid.gov.it
    &client_assertion=eyJhbGciOiJIUzI1NiIsInR5cCI6IkpXVCJ9.eyJzdWIiOiIxMjM0NTY3O
    DkwIiwibmFtZSI6IlNQSUQiLCJhZG1pbiI6dHJ1ZX0.LVyRDPVJm0S9q7oiXcYVIIqGWY0wWQlqx
    vFGYswLF88
    &client_assertion_type=urn%3Aietf%3Aparams%3Aoauth%3Aclient-assertion-
    type%3Ajwt-bearer
     &grant_type=refresh_token
     &refresh_token=8xLOxBtZp8
```
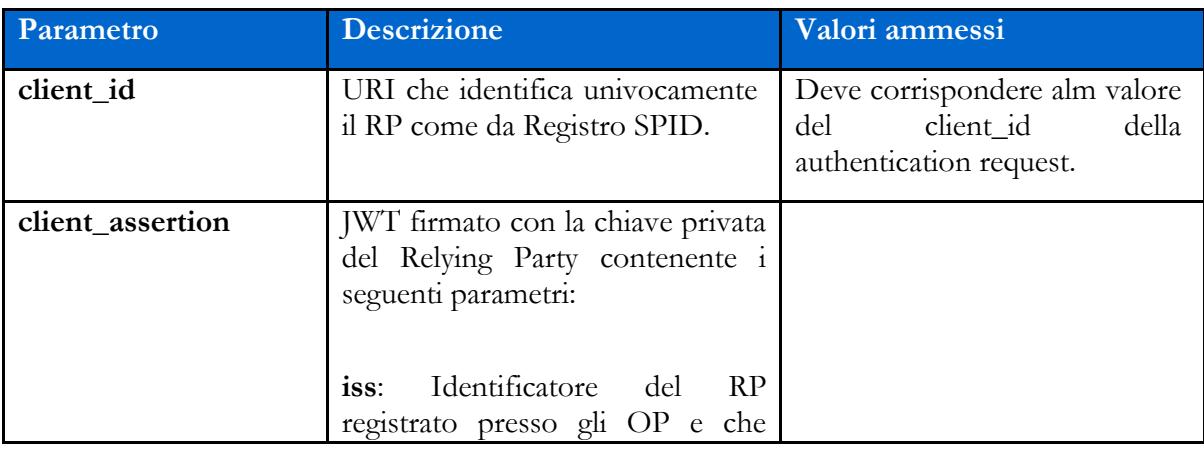

i<br>L

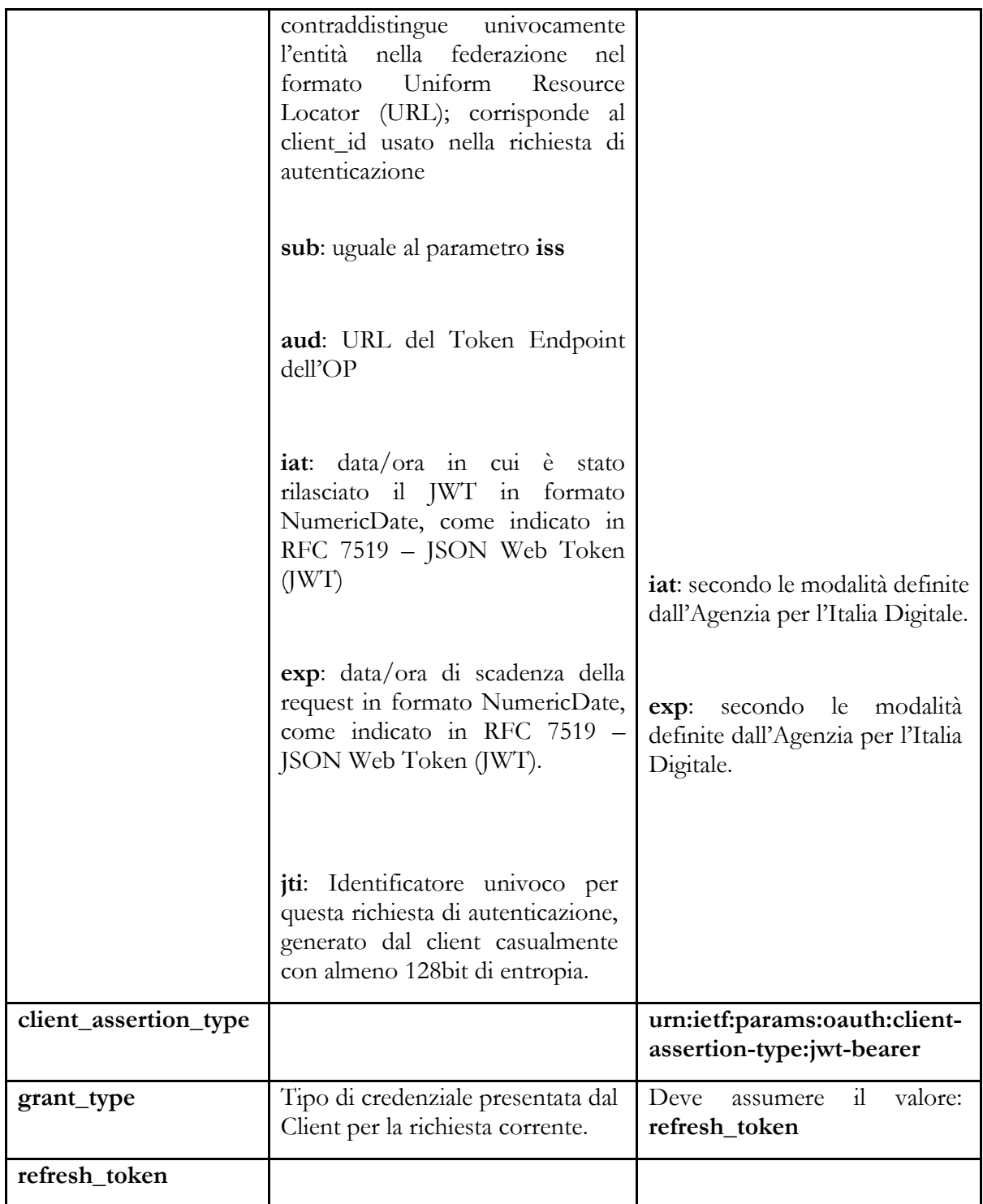

Nel caso in cui il Token Endpoint rifiuti la concessione di un nuovo *ID token* e *access token*, l'utente dovrà effettuare un nuovo login SPID.

Nel caso in cui sia necessario accedere all'applicazione con un livello superiore a SPID di Livello 1, occorre effettuare una nuova autenticazione SPID in base al livello richiesto.

Se la Refresh Request è valida, l'OpenID Connect Provider restituisce un ID Token con i seguenti parametri:

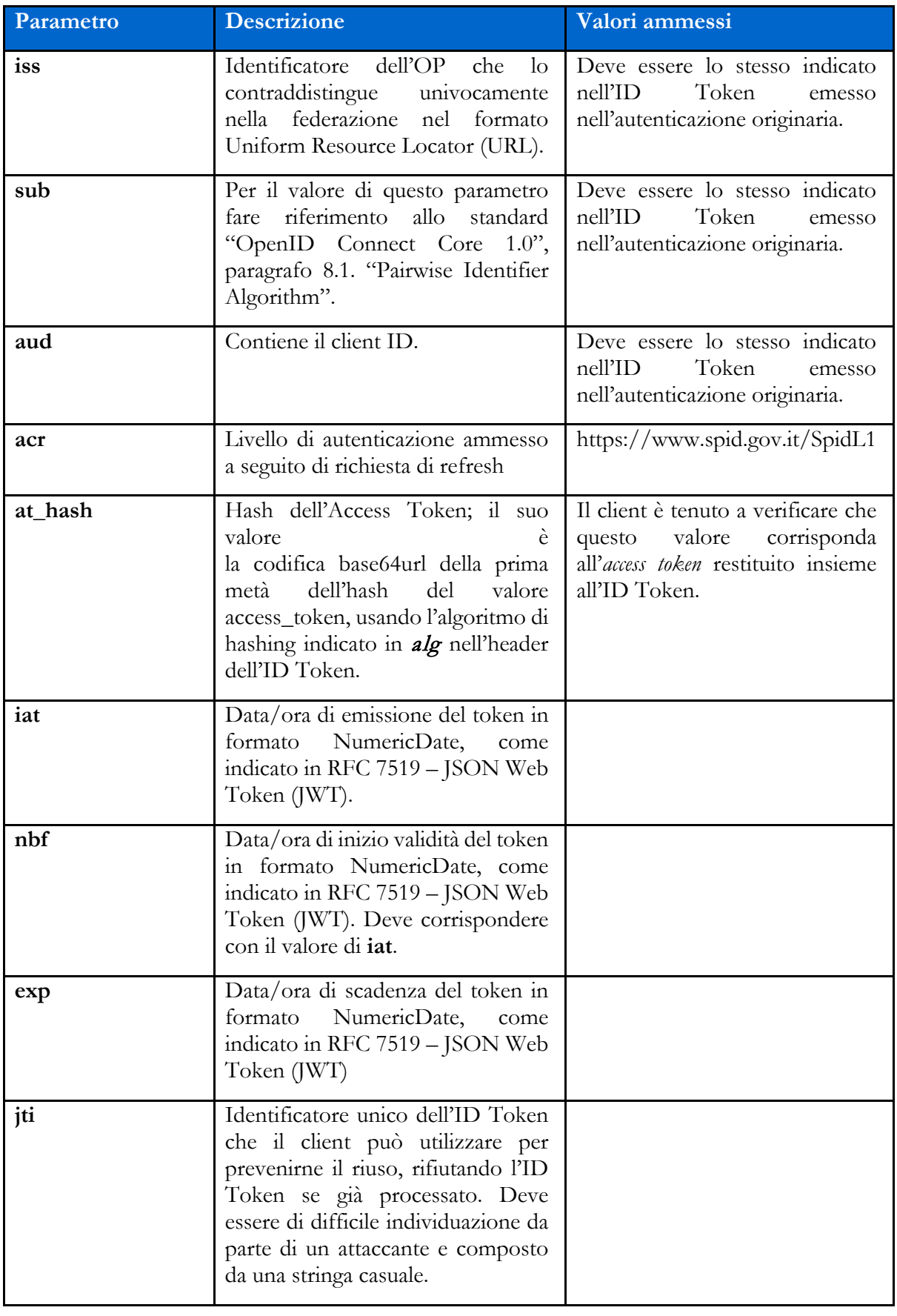

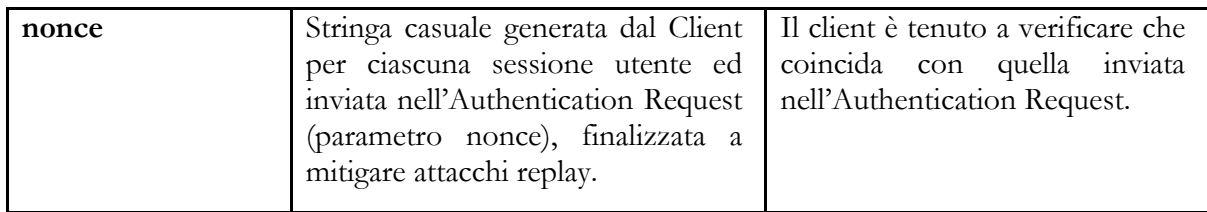

Il refresh token ottenuto con la richiesta di autenticazione ha una validità massima di 30 giorni, entro i quali potrà essere utilizzato un numero illimitato di volte. Allo scadere dei 30 giorni non potrà più essere utilizzato e sarà necessario rieseguire l'autenticazione completa.

### <span id="page-54-0"></span>11.6 Gestione delle sessioni

Al fine di poter gestire le sessioni lunghe revocabili e poter rilasciare un refresh token per il Livello 1 di SPID anche a seguito di un'autenticazione di Livello 2 o 3 di SPID, è ammessa l'instaurazione, per ogni livello di SPID, di una sessione di autenticazione associata ad un determinato utente titolare di identità digitale, mantenuta dal gestore dell'identità digitale.

Gli OP devono includere all'interno della "Pagina di gestione dell'identità SPID", descritta nelle Linee Guida UX SPID, un'interfaccia per visualizzare le sessioni lunghe revocabili attive, dove l'utente possa revocarle singolarmente o in massa.

In caso di modifica della password richiesta dall'utente, l'OP deve prevedere la possibilità di revocare tutte le sessioni lunghe attive.

# **Capitolo 12** Gestione dei log

<span id="page-55-0"></span>OpenID Provider e Relying party devono conservare i log di ogni autenticazion, che devono essere mantenuti per un tempo pari a 24 mesi.

In particolare devono essere conservate le evidenze di:

- rilascio di ID e access token a fronte di autenticazione;
- rilascio di refresh token a fronte di autenticazione;
- rilascio di ID e access token a fronte di utilizzo del refresh token.

Per ogni rilascio devono essere conservati JWT costituenti richiesta e risposta, occorre, inoltre, tracciare le chiamate e le relative risposte effettuate verso ogni endpoint.

Le tracciature dei log devono essere mantenute nel rispetto del GDPR e del Codice Privacy, sotto la responsabilità dell'OpenID Provider o del Relying Party, e l'accesso ai dati di tracciatura deve essere riservato a personale designato ai sensi dell'art. 2-quaterdecies del Codice Privacy.

Al fine di garantire la confidenzialità potrebbero essere adottati meccanismi di cifratura dei dati o impiegati sistemi di basi di dati (DBMS) che realizzano la persistenza cifrata delle informazioni.

Per il mantenimento devono essere messi in atto meccanismi che garantiscono l'integrità e il non ripudio dei log.